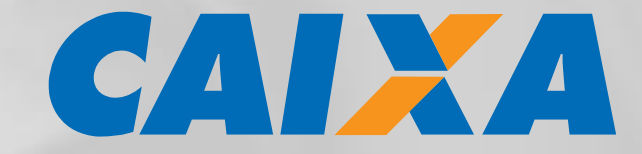

# **ESPECIFICAÇÕES TÉCNICAS PARA EMISSÃO DE BOLETOS COBRANÇA BANCÁRIA CAIXA - SIGCB**

**PADRONIZAÇÃO PARA EMISSÃO DE BOLETOS ABRIL/2020**

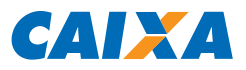

# **ATENÇÃO**

Visando a expansão da capacidade de armazenamento para novos clientes, o Código do Cedente/Beneficiário agora possui 7 dígitos.

Para os clientes que operacionalizam a cobrança bancária com o leiaute CNAB 240 e possuem o Código de Cedente/Beneficiário com numeração até 999999, não há impactos ou necessidade de ajustes.

Para os clientes que possuem o Código de Cedente/Beneficiário com numeração a partir de 1100000, deverão ser observadas as regras de parametrização relacionadas ao preenchimento dos campos 'Nº da Versão do Header de Arquivo', 'Nº da Versão do Header de Lote' e 'Código do Beneficiário', com esclarecimentos detalhados nas Notas Explicativas G019, G030 e C007, respectivamente.

Caso a emissão dos boletos seja realizada por conta própria do Cliente Cedente/Beneficiário/Empresa (Aplicativo Próprio ou por gráfica contratada), é imprescindível encaminhar à CAIXA amostras dos boletos emitidos, para validação, antes de sua efetiva emissão/distribuição aos Pagadores em escala.

Se o Beneficiário for emitir boletos por meio do aplicativo "Cobrança CAIXA" antes deve proceder junto à Agência Centralizadora do Convênio a confirmação da exatidão do preenchimento do campo "Agência/Código do Cedente", no formato AAAA/CCCCCCC-D, onde AAAA é o código numérico (4 números) da Agência CAIXA centralizadora do convênio e CCCCCCC é o Código do Cedente (7 números), não havendo necessidade de verificação do número D (dígito verificador).

Para os boletos emitidos de outras formas, por conta do Beneficiário, as amostras devem ser entregues na Agência Centralizadora do Convênio, que os encaminha para aprovação por Unidade de Retaguarda CAIXA, para os tratamentos necessários de validação/homologação.

O Beneficiário assume total responsabilidade pelas consequências advindas da emissão/distribuição de boletos sem a prévia validação pela CAIXA.

A validação dos boletos ocorrerá na CAIXA por amostragem, ou seja, o Beneficiário se obriga a emitir os boletos em escala no padrão validado pela CAIXA.

As orientações para registro dos títulos Sem Registro já emitidos e distribuídos aos pagadores está descrita nas Notas Genéricas G069 (padrão SIGCB) e G069A (padrão SINCO), aplicadas para o campo 13.3P do Segmento P (Nosso Número).

A manutenção em "back-up" (arquivamento) das bases de dados (do aplicativo "Cobrança CAIXA", no formato .mdb) e de sistemas próprios do Beneficiário, assim como dos arquivos remessa e retorno enviados na Cobrança Eletrônica CAIXA, é de exclusiva responsabilidade do Beneficiário.

Este documento deve ser disponibilizado por e-mail ao Beneficiário que utiliza a Cobrança Bancária CAIXA, modalidade Cobrança Eletrônica, não devendo ser objeto de reprodução ou disponibilização a terceiros, conforme Contrato de Prestação de Serviços firmado com a CAIXA.

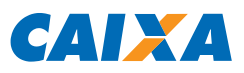

# **SUMÁRIO**

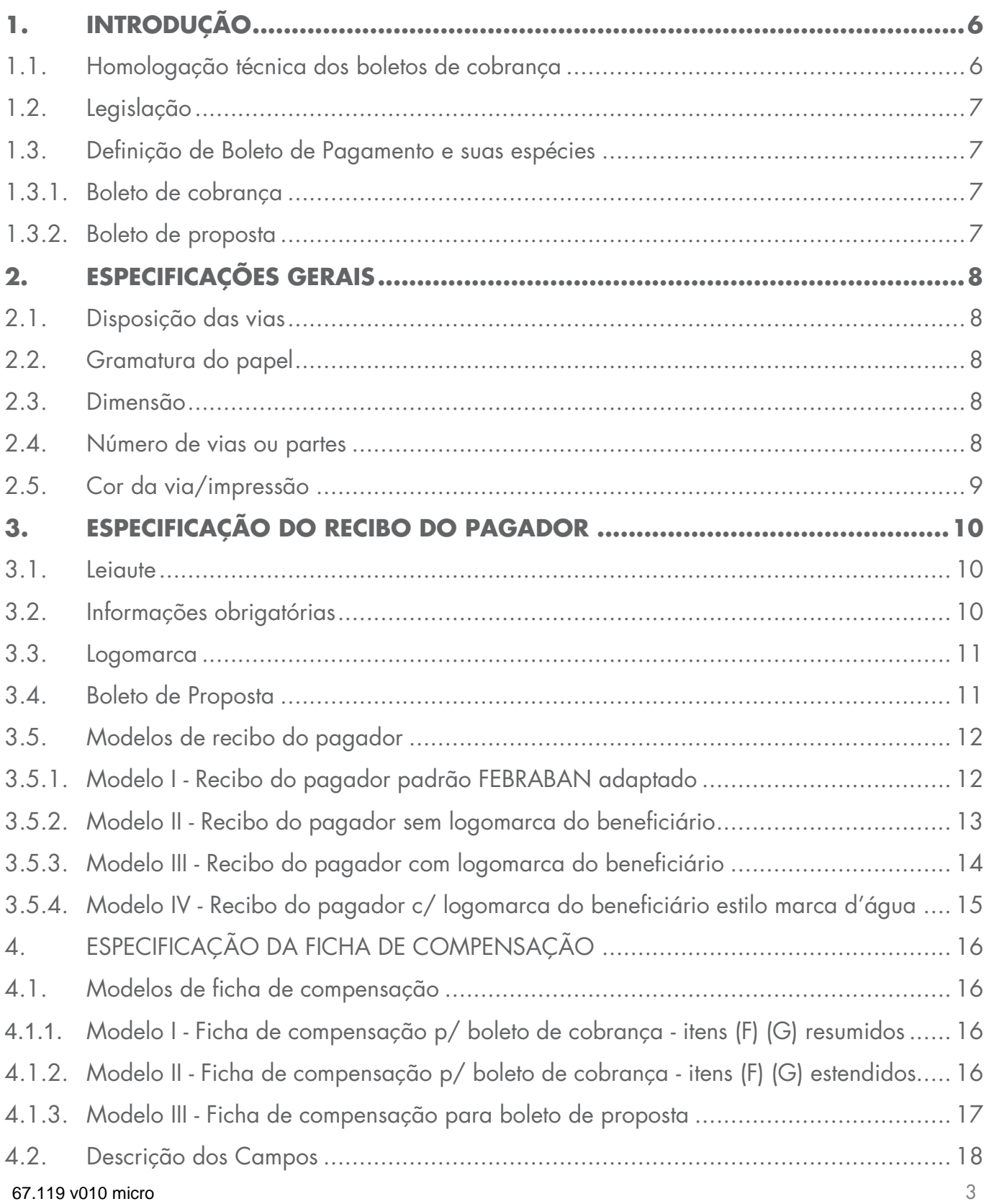

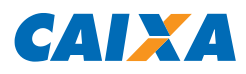

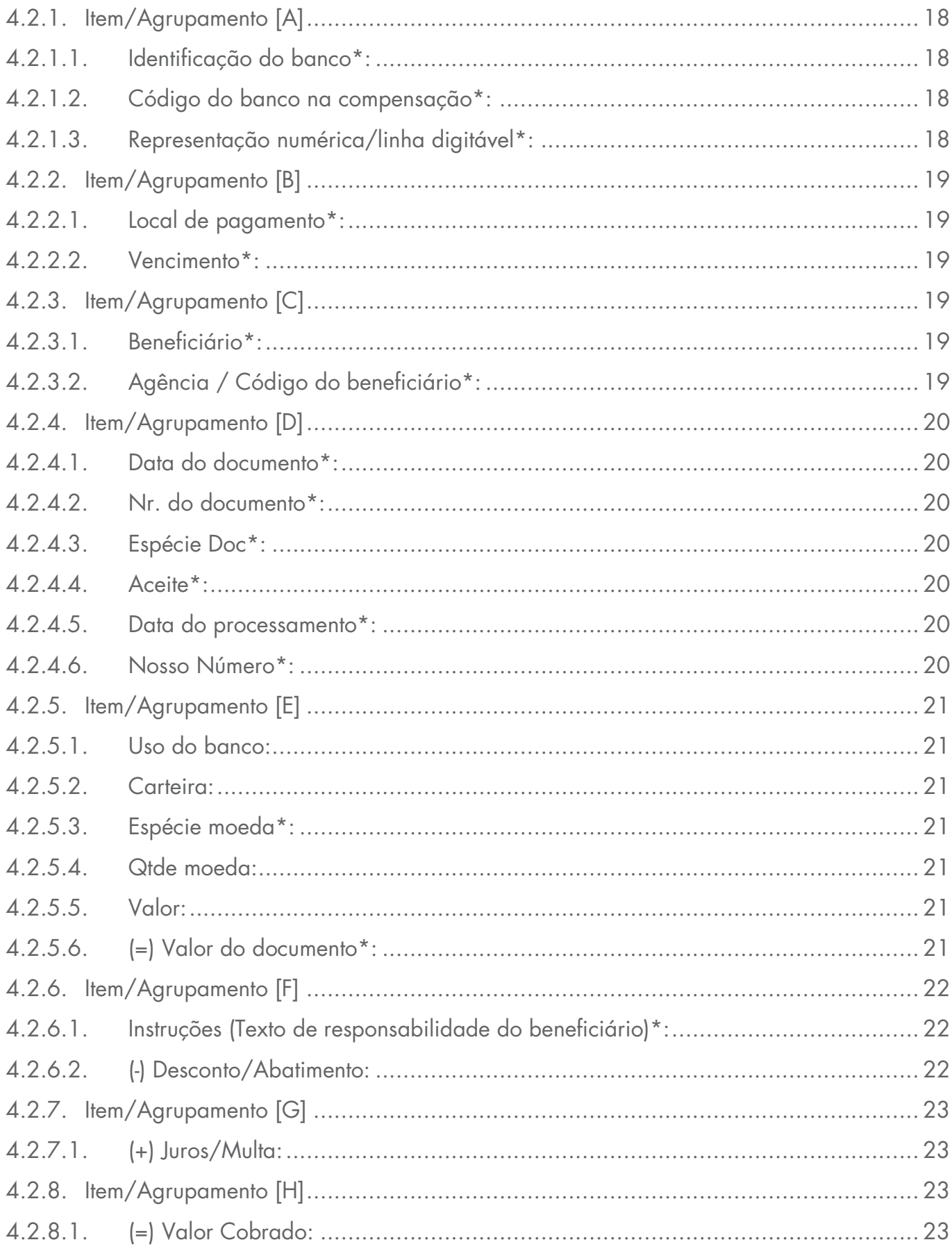

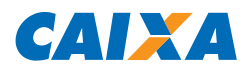

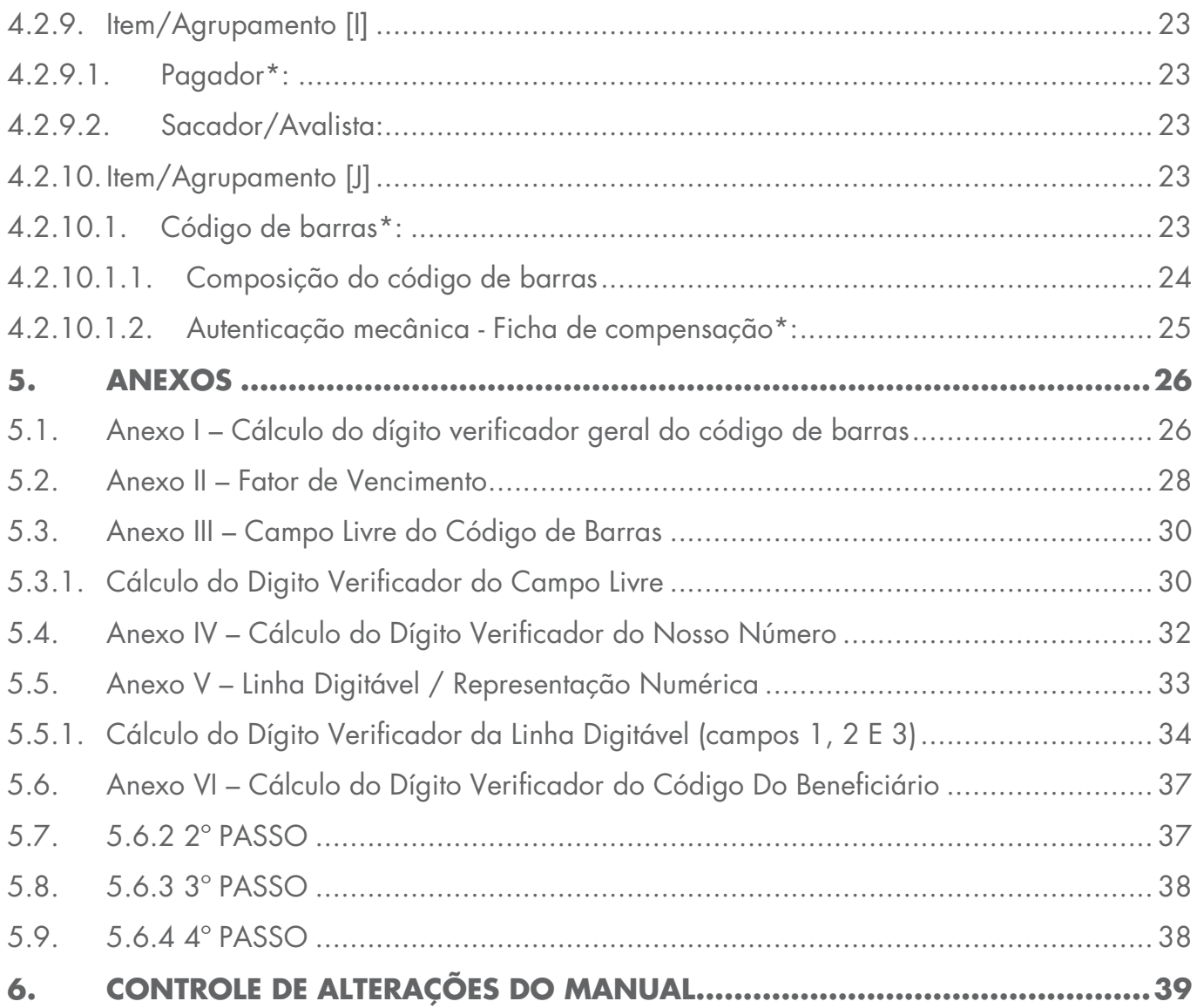

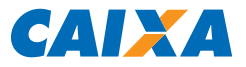

# <span id="page-5-0"></span>**1. INTRODUÇÃO**

Este manual foi elaborado para Clientes Beneficiários da CAIXA que queiram emitir/imprimir os boletos/carnês da cobrança bancária CAIXA no SIGCB.

#### <span id="page-5-1"></span>1.1. Homologação técnica dos boletos de cobrança

Antes do envio de boletos aos Pagadores, o Cliente Beneficiário deve obrigatoriamente encaminhar à sua Agência CAIXA amostras dos boletos por ele emitidos, para que haja a devida homologação técnica.

As amostras devem possuir no mínimo 10 e no máximo 20 boletos, contendo:

- Todos os Dígitos Verificadores Geral do Código de Barras possíveis (de 1 a 9);
- Todas os Dígitos Verificadores do Campo Livre possíveis (de 0 a 9).

# **↓ DV Geral** 104-0 00000.00000 00000.000000 00000.0000**0**0 **0**<sup>00000000000000</sup> **DV do Campo Livre ↑**

**Observação:** O DV do Campo Livre admite 0 (zero), diferentemente do DV Geral do Código de Barras (conforme ANEXO III deste documento).

**O Cliente Beneficiário assume total responsabilidade pelas consequências advindas da emissão de boletos sem a validação da CAIXA.**

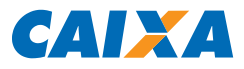

#### <span id="page-6-0"></span>1.2. Legislação

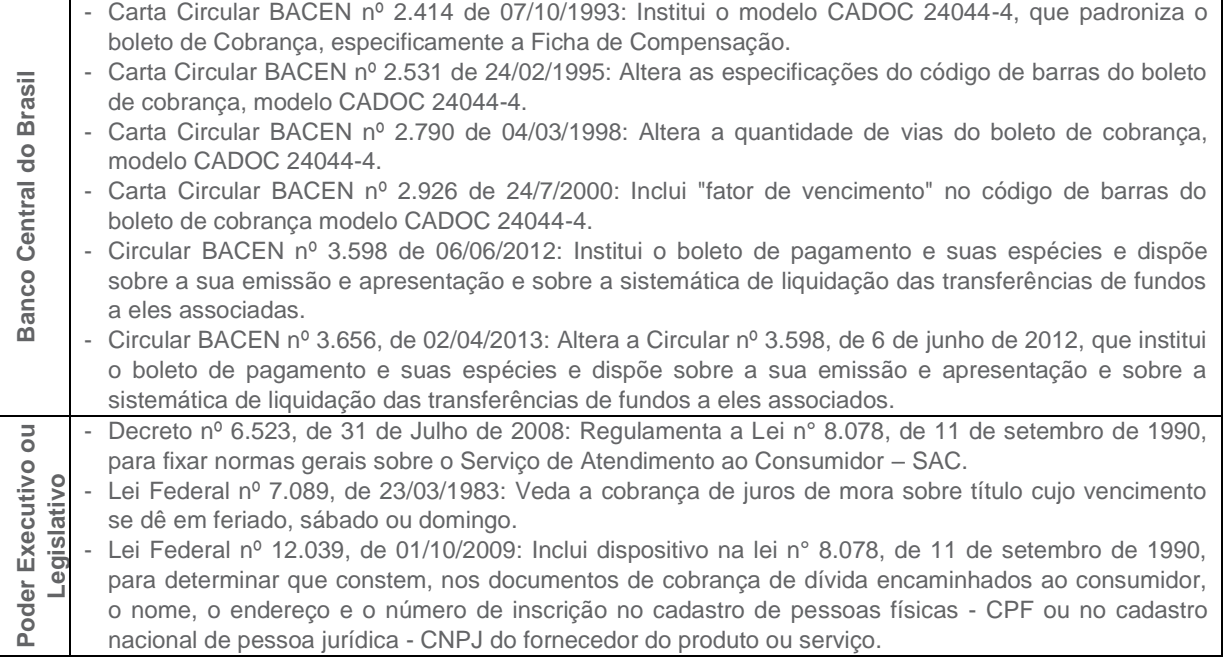

#### <span id="page-6-1"></span>1.3. Definição de Boleto de Pagamento e suas espécies

Boleto de Pagamento é o instrumento padronizado, por meio do qual são apresentadas informações sobre:

- I. A dívida em cobrança, de forma a tornar viável o seu pagamento;
- II. A oferta de produtos e serviços, a proposta de contrato civil ou o convite para associação, previamente levados ao conhecimento do pagador, de forma a constituir, pelo seu pagamento, a correspondente obrigação.

#### <span id="page-6-2"></span>1.3.1. Boleto de cobrança

Utilizado para a cobrança e o pagamento de dívidas decorrentes de obrigações de qualquer natureza.

# <span id="page-6-3"></span>1.3.2. Boleto de proposta

Utilizado para possibilitar o pagamento decorrente da eventual aceitação de uma oferta de produtos e serviços, de uma proposta de contrato civil ou de um convite para associação.

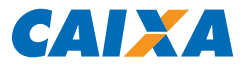

# <span id="page-7-1"></span><span id="page-7-0"></span>**2. ESPECIFICAÇÕES GERAIS**

#### 2.1. Disposição das vias

A Ficha de Compensação deve ser impressa na parte inferior do papel. Recomenda-se a utilização de microsserrilhas entre as vias (recebido do pagador e ficha de compensação) para evitar danos às informações quando do destacamento.

No caso de carnê, a Ficha de Compensação deve ser impressa na parte inferior ou à direita do Recibo do Pagador.

#### <span id="page-7-2"></span>2.2. Gramatura do papel

Mínima de 50 g/m² e recomendável de 75 g/m².

#### <span id="page-7-3"></span>2.3. Dimensão

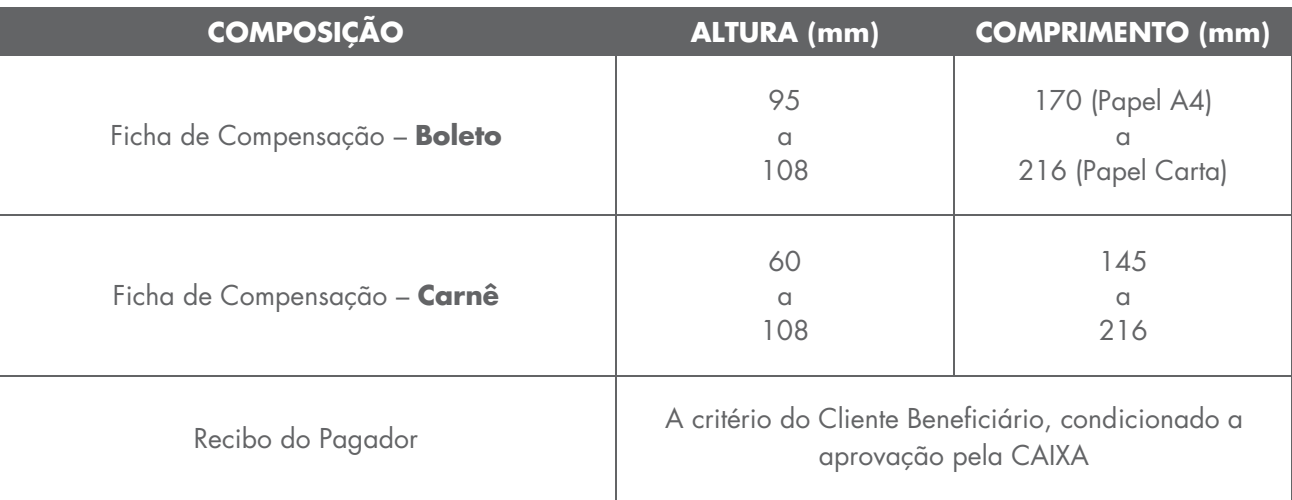

#### <span id="page-7-4"></span>2.4. Número de vias ou partes

Duas, sendo:

- Ficha de Compensação;
- **Recibo do Pagador.**

A critério do Cliente Beneficiário, sem prejuízo das dimensões definidas para a Ficha de Compensação, o Recibo do Pagador poderá ser reduzido para inclusão de 3ª via ou parte, a ser utilizada como controle interno ou protocolo de entrega.

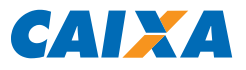

## <span id="page-8-0"></span>2.5. Cor da via/impressão

Preferencialmente:

- **Fundo branco e impressão azul; ou**
- **Fundo branco e impressão preta.**

É permitido a utilização de fundo diferente de branco (por exemplo: papel reciclável) desde que em tonalidade clara e sem prejuízo para a leitura dos campos, especialmente o Código de Barras.

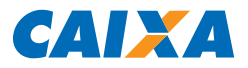

# <span id="page-9-0"></span>**3. ESPECIFICAÇÃO DO RECIBO DO PAGADOR**

#### <span id="page-9-1"></span>3.1. Leiaute

A critério do Beneficiário, sem prejuízo das definições deste manual, condicionado à aprovação pela CAIXA.

#### <span id="page-9-2"></span>3.2. Informações obrigatórias

- Nome do Beneficiário
- Endereço do Beneficiário
- CNPJ/CPF do Beneficiário
- Agência/Código do Beneficiário
- Valor do título (limitado a R\$ 9.999.999,99)
- Vencimento
- Nosso Número
- Número do Documento (Seu Número)
- Nome do Pagador
- Recibo do Pagador (expressão para identificação da via ou parte)

As informações devem ser as mesmas constantes na Ficha de Compensação.

O CPF/CNPJ do Pagador é obrigatório na Cobrança Registrada.

Em cumprimento ao disposto no Artigo 7º do Decreto 6.523, de 31/07/08, e na Circular BACEN 3.370/07, se no Recibo do Pagador houver a impressão da logomarca CAIXA, é ainda obrigatório constar:

#### **SAC CAIXA: 0800 726 0101** (informações, reclamações, sugestões e elogios) **Para pessoas com deficiência auditiva ou de fala:** 0800 726 2492 **Ouvidoria:** 0800 725 7474 **caixa.gov.br**

É recomendável que também no Recibo do Pagador conste a Linha Digitável (Representação Numérica), de forma a facilitar eventual consulta.

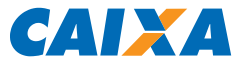

#### <span id="page-10-0"></span>3.3. Logomarca

A logomarca do Beneficiário (se houver) deve possuir dimensões proporcionais à logomarca da CAIXA.

No caso de logomarca do beneficiário estilo marca d'água, a retícula indicada é de no máximo 30% (que corresponde a 70% de transparência).

#### <span id="page-10-1"></span>3.4. Boleto de Proposta

Conforme Circular BACEN 3.598/2013:

Art. 4º ......................................................................................................................................... § 1° A emissão e a apresentação do boleto de proposta estão condicionadas à manifestação prévia, pelo pagador, de sua vontade em receber aquele boleto. (Redação dada pela Circular nº 3.656, de 2/4/2013).

No caso de Boleto de Proposta, o Recibo do Pagador e a Ficha de Compensação devem conter o texto:

#### **BOLETO DE PROPOSTA**

ESTE BOLETO SE REFERE A UMA PROPOSTA JÁ FEITA A VOCÊ E O SEU PAGAMENTO NÃO É OBRIGATÓRIO.

Deixar de pagá-lo não dará causa a protesto, a cobrança judicial ou extrajudicial, nem a inserção de seu nome em cadastro de restrição ao crédito.

Pagar até a data de vencimento significa aceitar a proposta.

Informações adicionais sobre a proposta e sobre o respectivo contrato poderão ser solicitadas a qualquer momento ao Beneficiário, por meio de seus canais de atendimento.

Definição de Boleto de Cobrança e Boleto de Proposta no item 1.3.

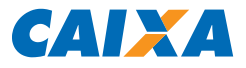

# <span id="page-11-0"></span>3.5. Modelos de recibo do pagador

Os modelos são meramente ilustrativos e não estão corretamente dimensionados.

# <span id="page-11-1"></span>3.5.1. Modelo I - Recibo do pagador padrão FEBRABAN adaptado

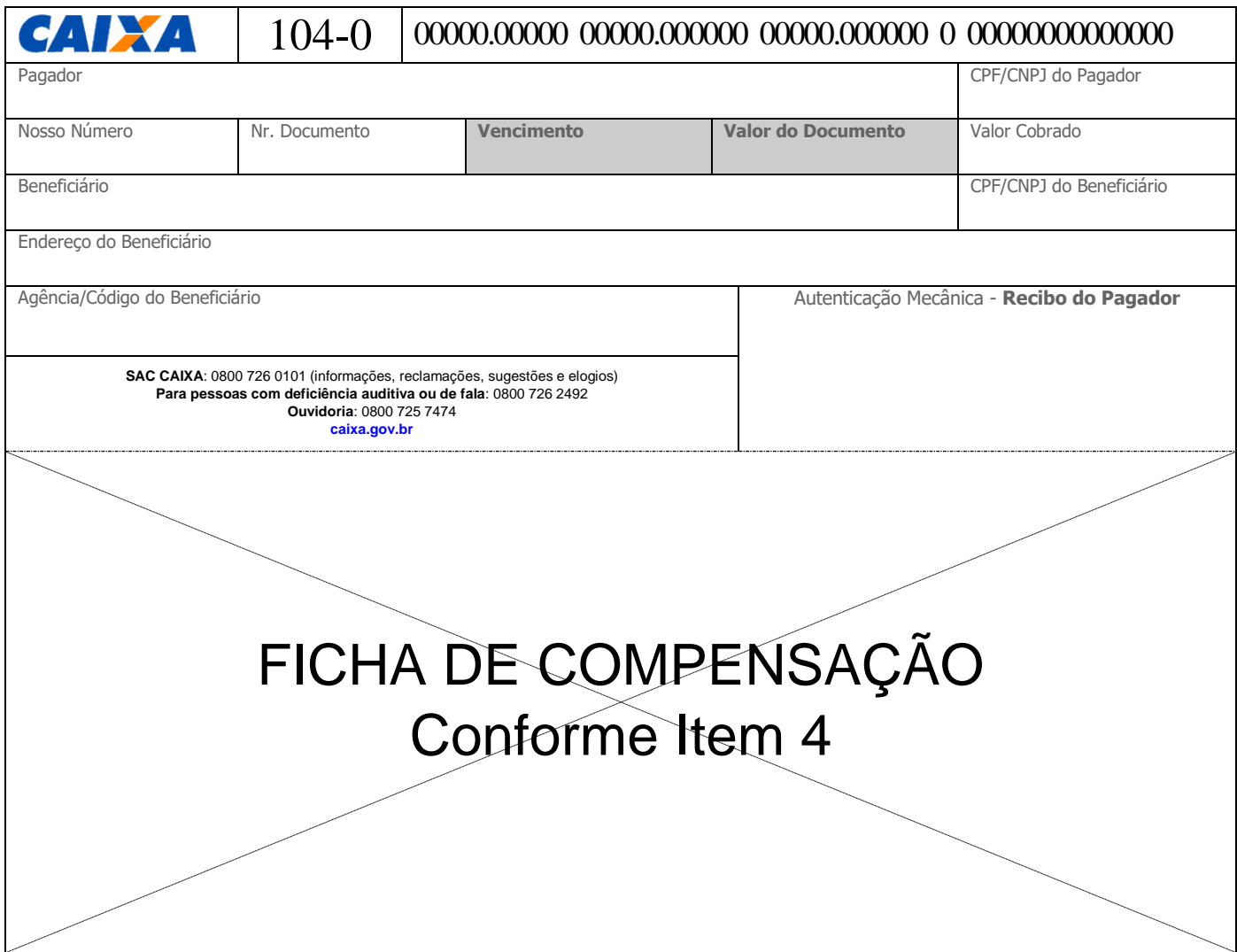

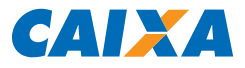

# <span id="page-12-0"></span>3.5.2. Modelo II - Recibo do pagador sem logomarca do beneficiário

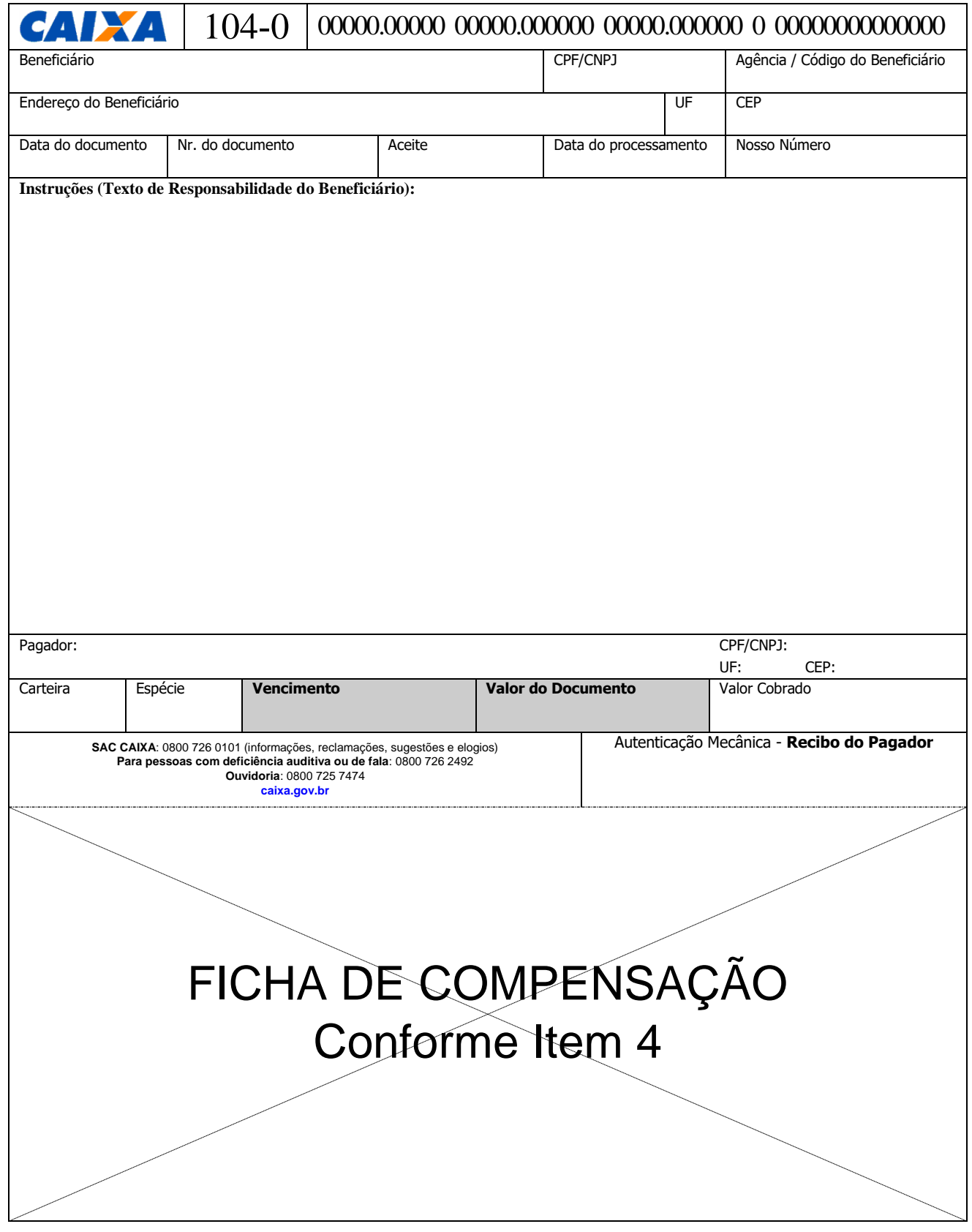

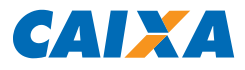

# <span id="page-13-0"></span>3.5.3. Modelo III - Recibo do pagador com logomarca do beneficiário

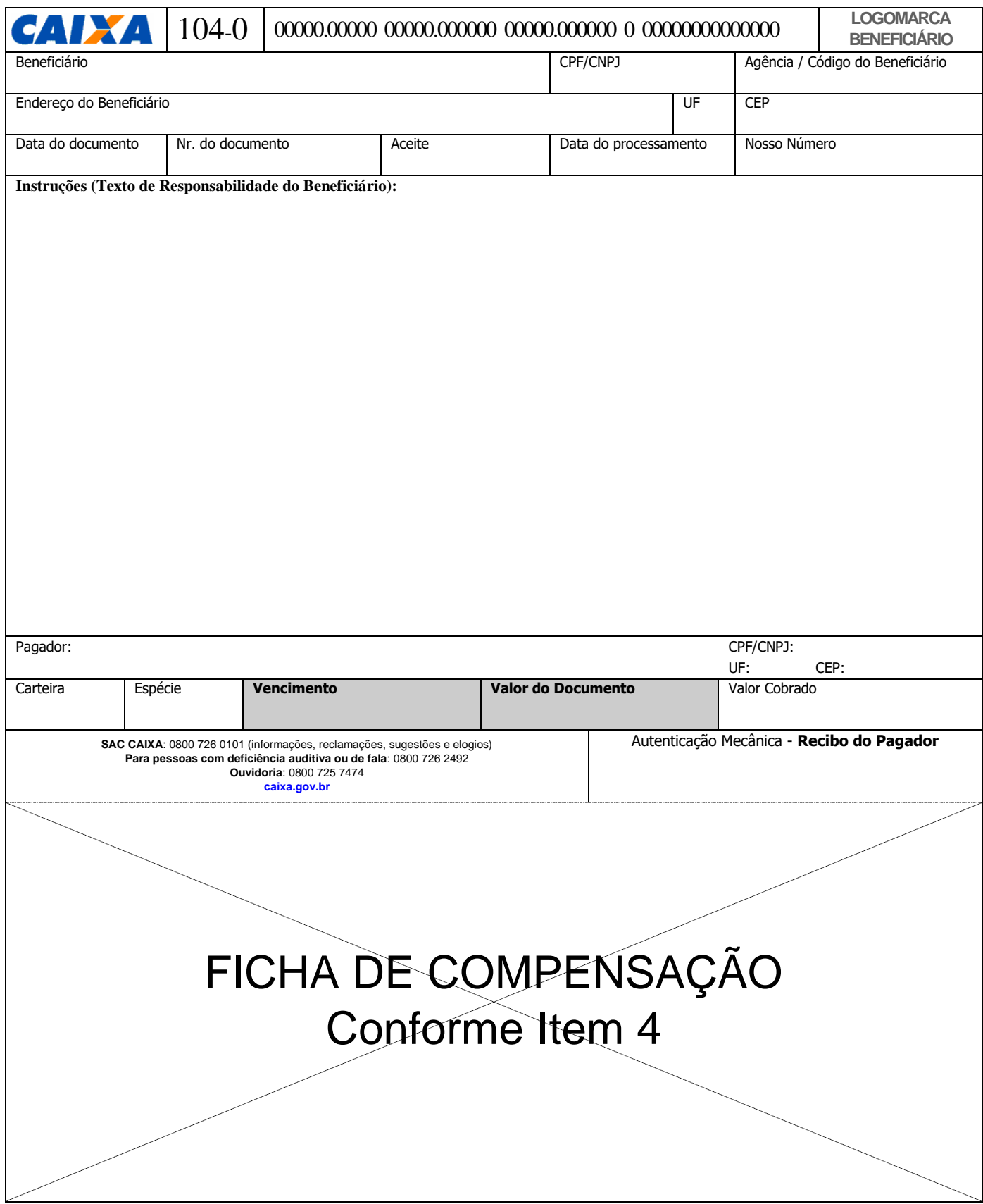

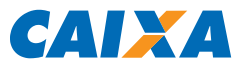

# <span id="page-14-0"></span>3.5.4. Modelo IV - Recibo do pagador c/ logomarca do beneficiário estilo marca d'água

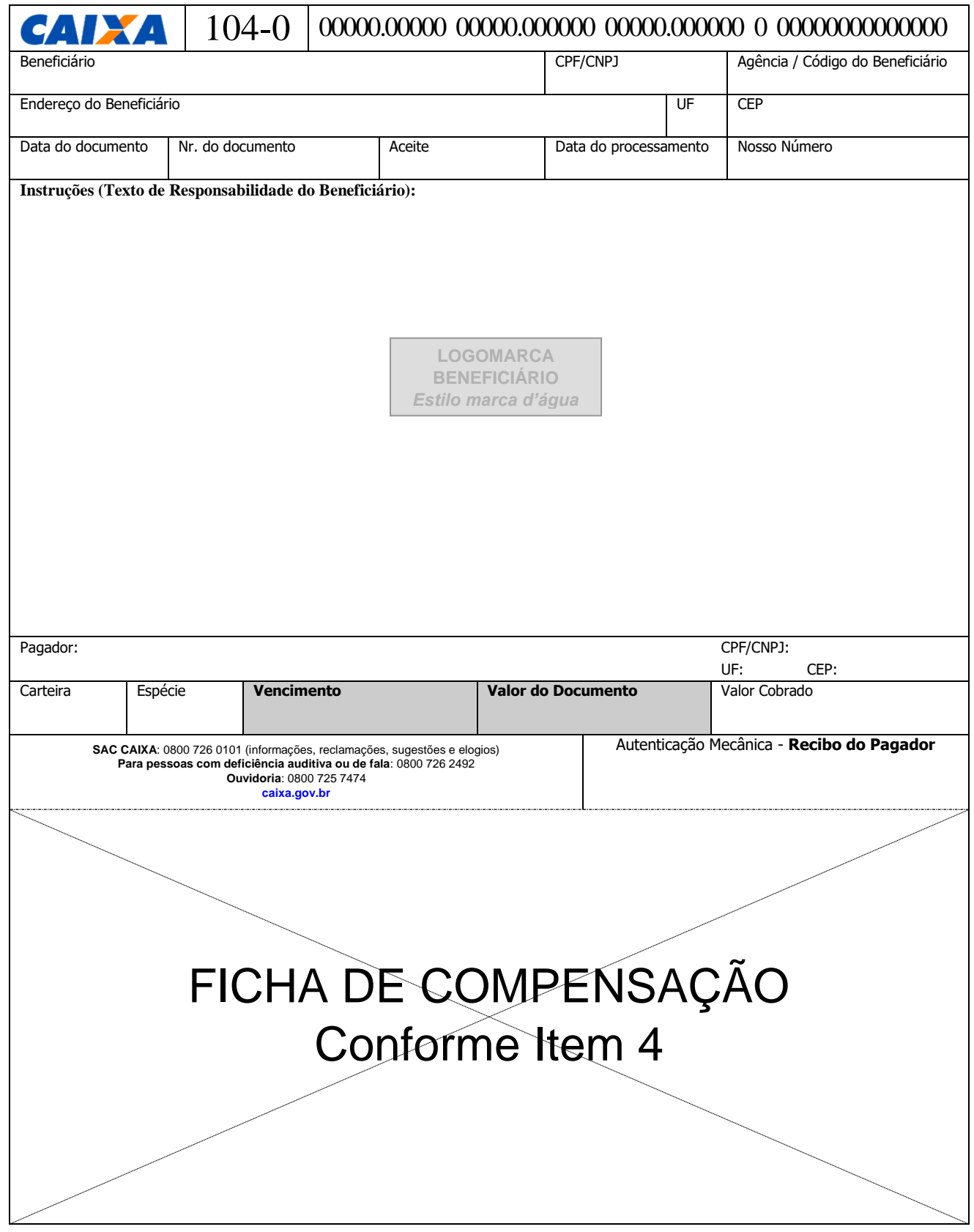

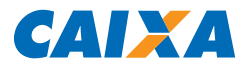

# <span id="page-15-0"></span>4. ESPECIFICAÇÃO DA FICHA DE COMPENSAÇÃO

#### <span id="page-15-1"></span>4.1. Modelos de ficha de compensação

## <span id="page-15-2"></span>4.1.1. Modelo I - Ficha de compensação p/ boleto de cobrança - itens (F) (G) resumidos

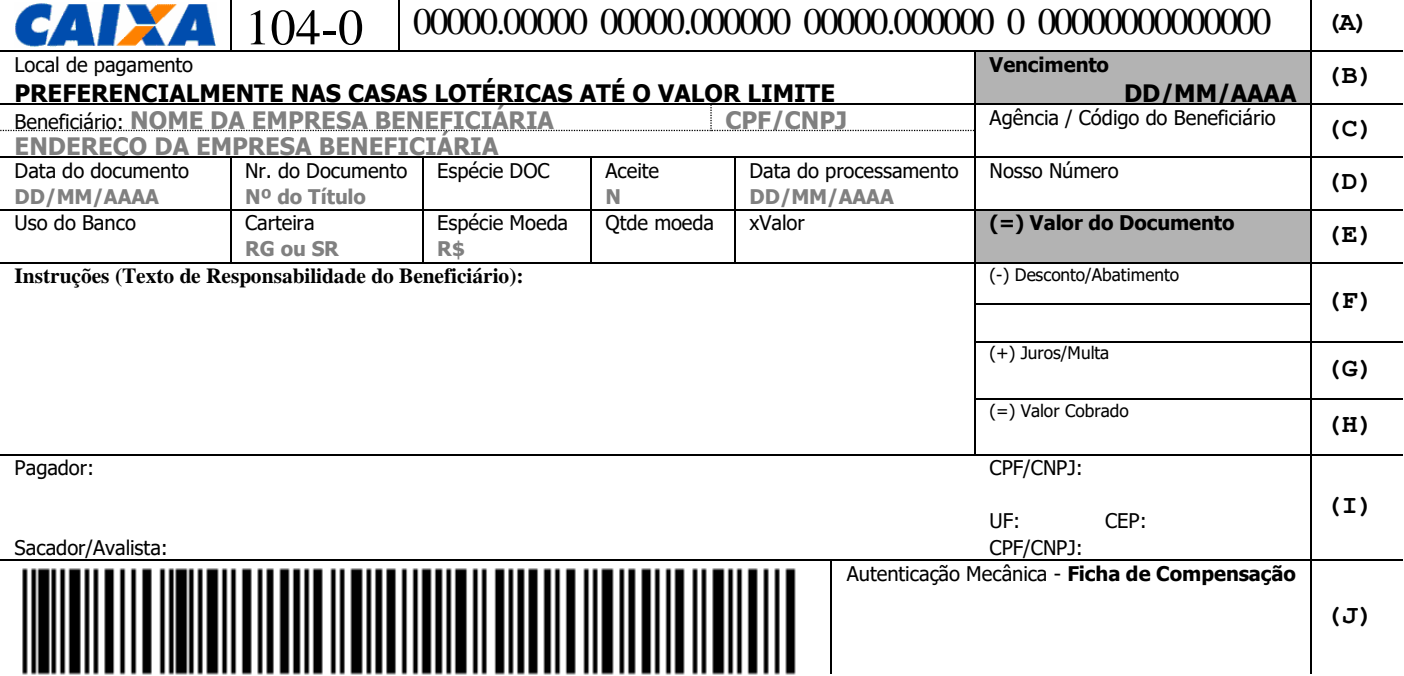

## <span id="page-15-3"></span>4.1.2. Modelo II - Ficha de compensação p/ boleto de cobrança - itens (F) (G) estendidos

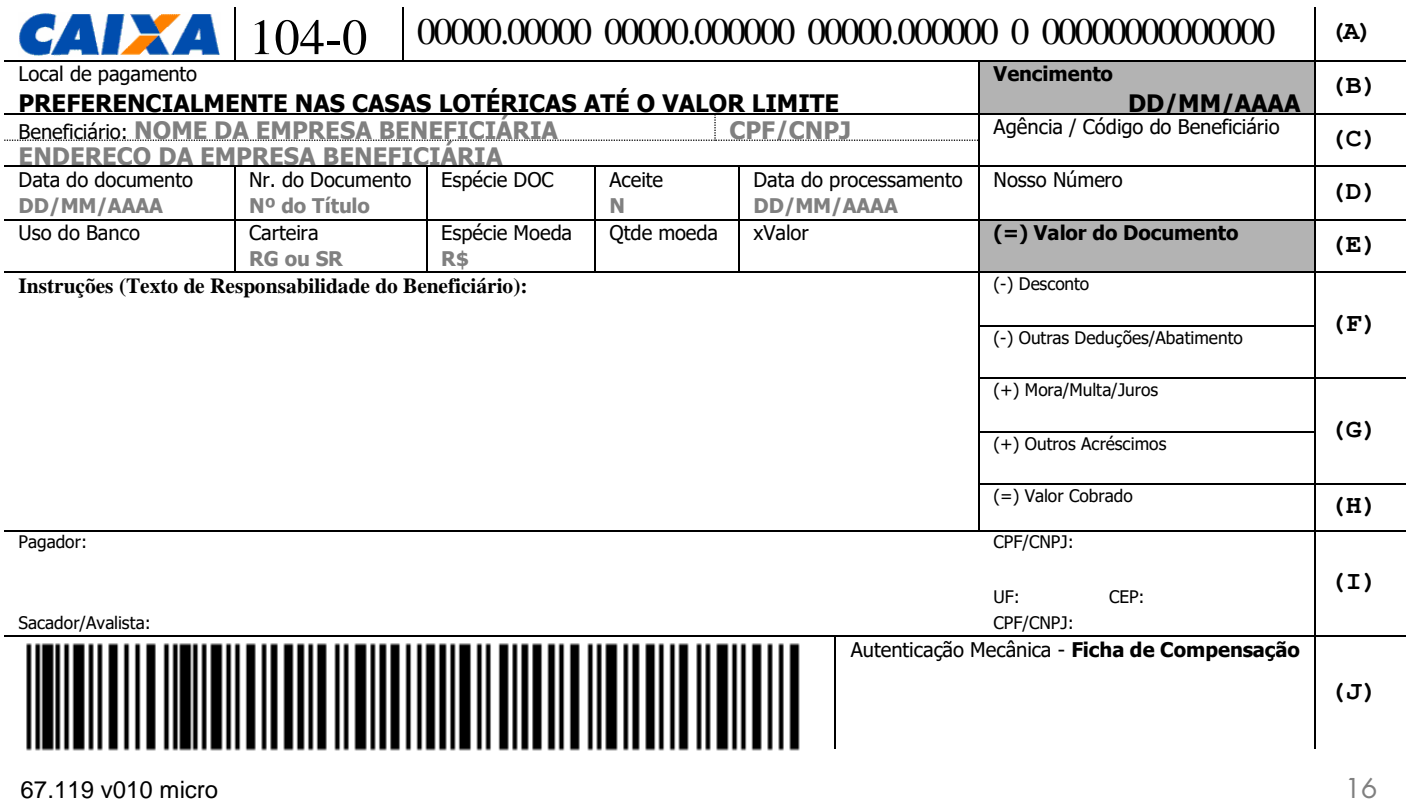

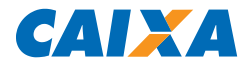

#### <span id="page-16-0"></span>4.1.3. Modelo III - Ficha de compensação para boleto de proposta

# 104-0 00000.00000 00000.000000 00000.000000 0 00000000000000 **BOLETO DE PROPOSTA**

ESTE BOLETO SE REFERE A UMA PROPOSTA JÁ FEITA A VOCÊ E O SEU PAGAMENTO NÃO É OBRIGATÓRIO. Deixar de pagá-lo não dará causa a protesto, a cobrança judicial ou extrajudicial, nem a inserção de seu nome em cadastro de restrição ao crédito.

Pagar até a data de vencimento significa aceitar a proposta.

Informações adicionais sobre a proposta e sobre o respectivo contrato poderão ser solicitadas a qualquer momento ao Beneficiário, por meio de seus canais de atendimento.

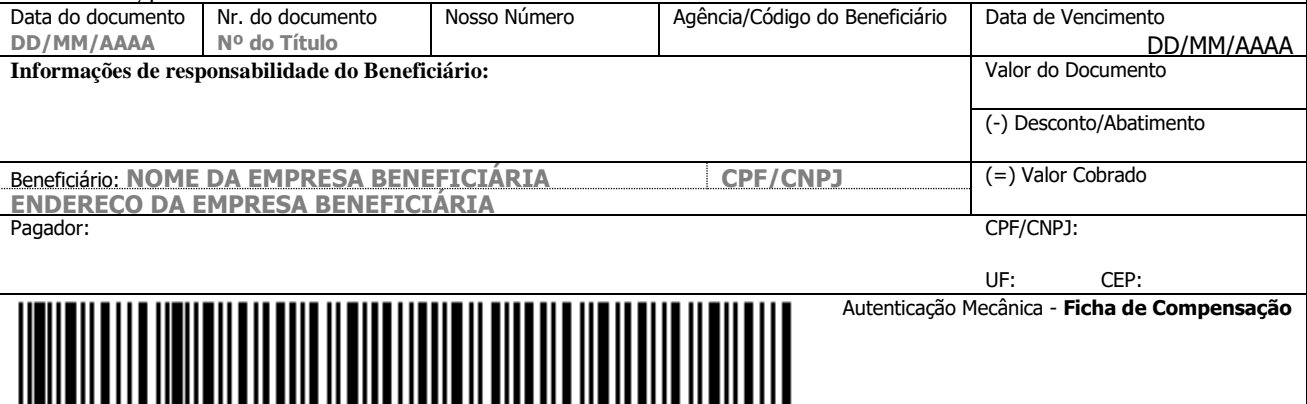

Os modelos são meramente ilustrativos e não estão corretamente dimensionados.

**Boleto de Proposta:** A emissão e a apresentação do boleto de proposta ficam condicionadas à anuência prévia do pagador, de forma a evitar o recebimento não solicitado desses boletos.

Definição de Boleto de Cobrança e Boleto de Proposta no item 1.3.

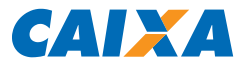

#### <span id="page-17-0"></span>4.2. Descrição dos Campos

Os campos marcados com (\*) são de preenchimento obrigatório.

O tamanho de cada campo (número de posições) pode variar, desde que obedecida a mesma disposição do modelo e as dimensões mínimas do formulário.

Os campos não utilizados podem ficar em branco.

#### <span id="page-17-1"></span>4.2.1. Item/Agrupamento [A]

#### <span id="page-17-2"></span>4.2.1.1. Identificação do banco\*:

Na parte superior à esquerda vem a identificação do Banco Destinatário:

- Preencher preferencialmente com a Logomarca: **CAIXA**
- Excepcionalmente, em caso de impossibilidade de inserção de imagem no boleto, pode conter a expressão CAIXA, preferencialmente na fonte Arial Normal, com dimensões proporcionais ao Código do Banco na Compensação.

#### <span id="page-17-3"></span>4.2.1.2. Código do banco na compensação\*:

À direita da identificação do Banco, vem o número do Banco em negrito |104-0|, com as seguintes dimensões: caracteres de 5 mm e traços ou fios de 1,2 mm.

#### <span id="page-17-4"></span>4.2.1.3. Representação numérica/linha digitável\*:

Na parte superior direita vem a Representação Numérica, com as seguintes dimensões:

- Caracteres de 3,5 mm a 4 mm de altura;
- Traços ou fios de 0,3 mm de espessura.

Composição da Linha Digitável e cálculo do Dígito Verificador da Linha Digitável no Anexo V.

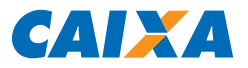

#### <span id="page-18-0"></span>4.2.2. Item/Agrupamento [B]

#### <span id="page-18-1"></span>4.2.2.1. Local de pagamento\*:

Deve apresentar a expressão "PREFERENCIALMENTE NAS CASAS LOTÉRICAS ATÉ O VALOR LIMITE"

#### <span id="page-18-2"></span>4.2.2.2. Vencimento\*:

Informar a Data de Vencimento do Boleto, no padrão DD/MM/AAAA, de acordo com o Fator de Vencimento informado no Código de Barras (ANEXO II).

#### <span id="page-18-3"></span>4.2.3. Item/Agrupamento [C]

#### <span id="page-18-4"></span>4.2.3.1. Beneficiário\*:

Nome\*: Razão Social ou Nome Fantasia do Beneficiário. CPF/CNPJ\* Endereço

Conforme Lei Federal 12.039/2009, os documentos de cobrança de dívida encaminhados ao consumidor devem constar o Nome, o Endereço e o CPF/CNPJ do fornecedor do produto ou serviço. Dessa forma, caso o Endereço do Beneficiário não conste na Ficha de Compensação deve constar no Recibo do Pagador.

#### <span id="page-18-5"></span>4.2.3.2. Agência / Código do beneficiário\*:

Código do Cliente no sistema de Cobrança, informado pela CAIXA. Formato AAAA / XXXXXXX-DV, onde:

> AAAA: Código da Agência do Beneficiário XXXXXXX: Código do Beneficiário DV: Dígito Verificador do Código do Beneficiário (Módulo 11), conforme Anexo VI

Para calcular o Dígito Verificador considerar apenas as 07 posições do Código do Beneficiário.

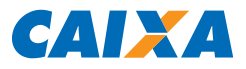

#### <span id="page-19-0"></span>4.2.4. Item/Agrupamento [D]

#### <span id="page-19-1"></span>4.2.4.1. Data do documento\*:

Data de emissão do documento que originou o boleto, no padrão DD/MM/AAAA.

#### <span id="page-19-2"></span>4.2.4.2. Nr. do documento\*:

Também chamado de "Seu Número", é o número utilizado e controlado pelo Beneficiário para identificar o título de cobrança.

#### <span id="page-19-3"></span>4.2.4.3. Espécie Doc\*:

Tipo de documento que originou o boleto, por exemplo: DM (Duplicata Mercantil), DS (Duplicata de Serviço), NP (Nota Promissória), etc.

#### <span id="page-19-4"></span>4.2.4.4. Aceite\*:

Para identificar se o título de cobrança foi aceito (reconhecimento da dívida pelo Pagador, expressa por sua assinatura no título).

<span id="page-19-5"></span>Preencher com A (Aceite) ou N (Não Aceite).

#### 4.2.4.5. Data do processamento\*:

Data de impressão do boleto, no padrão DD/MM/AAAA.

#### <span id="page-19-6"></span>4.2.4.6. Nosso Número\*:

Número de identificação do título, que permite o Banco e o Beneficiário identificar os dados da cobrança que deram origem ao boleto.

O Nosso Número no SIGCB é composto de 17 posições, sendo as 02 posições iniciais para identificar a Carteira e as 15 posições restantes são para livre utilização pelo Beneficiário.

**Formato:** XYNNNNNNNNNNNNNNN-D, onde:

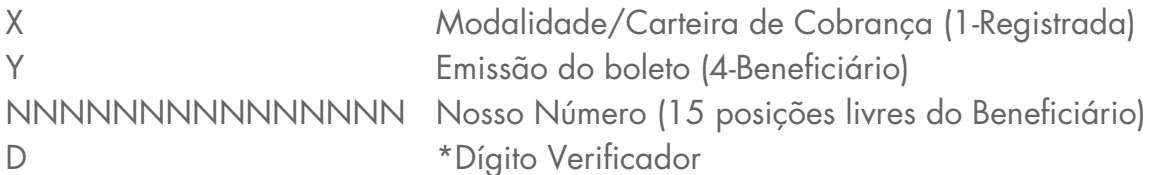

\* Dígito Verificador do Nosso Número calculado através do Modulo 11, conforme ANEXO IV. Admite 0 (zero), diferentemente do DV Geral do Código de Barras.

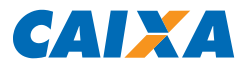

## <span id="page-20-0"></span>4.2.5. Item/Agrupamento [E]

<span id="page-20-1"></span>4.2.5.1. Uso do banco:

Não preencher.

<span id="page-20-2"></span>4.2.5.2. Carteira:

Informar RG para título da modalidade REGISTRADA.

<span id="page-20-3"></span>4.2.5.3. Espécie moeda\*:

R\$.

<span id="page-20-4"></span>4.2.5.4. Qtde moeda:

Não preencher.

<span id="page-20-5"></span>4.2.5.5. xValor:

Não preencher.

<span id="page-20-6"></span>4.2.5.6. (=) Valor do documento\*:

Informar o Valor do título, em Real (Não pode exceder R\$ 9.999.999,99).

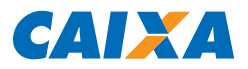

#### <span id="page-21-0"></span>4.2.6. Item/Agrupamento [F]

#### <span id="page-21-1"></span>4.2.6.1. Instruções (Texto de responsabilidade do beneficiário)\*:

O Quadro destinado às Instruções deve conter a expressão "Instruções (Texto de Responsabilidade do Beneficiário)" na primeira linha.

As demais linhas devem ser utilizadas para indicação das condições de recebimento do título. As informações fornecidas nesse campo são de responsabilidade do Beneficiário e devem ser aprovadas previamente pela CAIXA.

#### **Observações**

- **Cobrança Registrada:** As instruções referentes a MULTA, JUROS, DESCONTO e ABATIMENTO impressas no boleto devem ser as mesmas informadas nos campos específicos no registro do título. Na liquidação, as informações contidas no registro do título prevalecem sobre as Instruções impressas no boleto.
- **Boleto de Proposta:** No caso de Boleto de Proposta, deve conter o texto:

#### **BOLETO DE PROPOSTA**

ESTE BOLETO SE REFERE A UMA PROPOSTA JÁ FEITA A VOCÊ E O SEU PAGAMENTO NÃO É OBRIGATÓRIO. Deixar de pagá-lo não dará causa a protesto, a cobrança judicial ou extrajudicial, nem a inserção de seu nome em cadastro de restrição ao crédito.

Pagar até a data de vencimento significa aceitar a proposta.

Informações adicionais sobre a proposta e sobre o respectivo contrato poderão ser solicitadas a qualquer momento ao Beneficiário, por meio de seus canais de atendimento.

#### <span id="page-21-2"></span>4.2.6.2. (-) Desconto/Abatimento:

Não preencher. Campo destinado ao preenchimento no momento do pagamento. Pode vir no formato:

- (-) DESCONTO
- (-) OUTRAS DEDUÇÕES/ABATIMENTOS

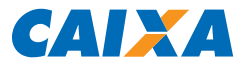

## <span id="page-22-0"></span>4.2.7. Item/Agrupamento [G]

#### <span id="page-22-1"></span>4.2.7.1. (+) Juros/Multa:

Não preencher. Campo destinado ao preenchimento no momento do pagamento. Pode vir no formato:

- (+) MORA/MULTA/JUROS
- (+) OUTROS ACRÉSCIMOS

<span id="page-22-2"></span>**Observação:** Não incluir este campo em Boleto de Proposta.

#### 4.2.8. Item/Agrupamento [H]

<span id="page-22-3"></span>4.2.8.1. (=) Valor Cobrado:

<span id="page-22-4"></span>Não preencher. Campo destinado ao preenchimento no momento do pagamento.

#### 4.2.9. Item/Agrupamento [I]

```
4.2.9.1. Pagador*:
```
Nome\* Endereco\* CPF/CNPJ. Obrigatório na Cobrança Registrada.

#### <span id="page-22-6"></span>4.2.9.2. Sacador/Avalista:

Nome e CPF/CNPJ do emitente original do documento que originou o boleto de cobrança, quando este estiver sendo emitido por terceiro.

#### <span id="page-22-7"></span>4.2.10. Item/Agrupamento [J]

#### <span id="page-22-8"></span>4.2.10.1. Código de barras\*:

Na parte inferior à esquerda vem o Código de Barras, com as seguintes características:

- **Tipo:** "2 de 5 intercalado", sendo que "2 de 5" significa que 5 barras definem 1 caractere, sendo que duas delas são barras longas, e "intercalado" significa que os espaços entre barras também têm significado, de maneira análoga às barras.
- **Posição:** 12 mm desde a margem inferior da Ficha de Compensação até o centro do código de barras e 5 mm da lateral esquerda da Ficha de Compensação até o início do código de barras (zona de silêncio);
- **Dimensão:** 103 mm de comprimento por 13 mm de altura.

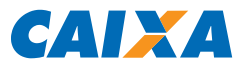

## <span id="page-23-0"></span>4.2.10.1.1. Composição do código de barras

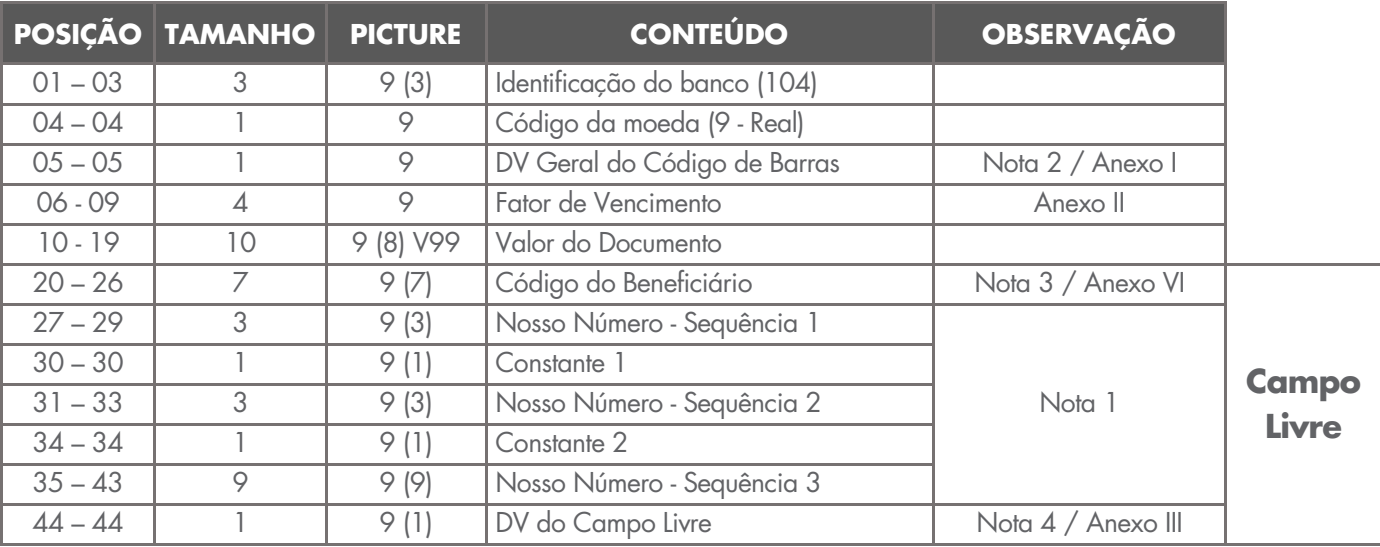

O código de barras para a cobrança contém 44 posições dispostas da seguinte forma:

# **NOTA 1 – NOSSO NÚMERO DO SIGCB**

É composto de 17 posições, sendo as 02 posições iniciais para identificar a Carteira e a Entrega do Boleto, e as 15 posições restantes são para livre utilização pelo Beneficiário.

Está disposto no Código de Barras da seguinte maneira:

- Constante 1: 1ª posição do Nosso Numero Tipo de Cobrança (1-Registrada)
- Constante 2: 2ª posição do Nosso Número Identificador de Emissão do Boleto (4- Beneficiário)
- Sequência 1: 3ª a 5ª posição do Nosso Número
- Sequência 2: 6<sup>ª</sup> a 8<sup>ª</sup> posição do Nosso Número
- Sequência 3: 9ª a 17ª posição do Nosso Número

# **NOTA 2 – DV GERAL DO CÓDIGO DE BARRAS (posição 5)**

Calculado através do Modulo 11, conforme ANEXO I. **ATENÇÃO:** Não admite 0 (zero).

# **NOTA 3 –CÓDIGO DO BENEFICIÁRIO (posições 20 a 26)**

É composto por 7 posições, devendo ser obedecidas as seguintes regras de preenchimento:

 Para beneficiário com código entre as faixas 000001 e 999999, utilizar as posições 20 a 25 e calcular o DV do Código do Beneficiário, a ser informado na posição 26, através do Modulo 11, conforme Anexo VI.

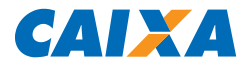

 Para beneficiário com código a partir da faixa 1100000, utilizar as posições 20 a 26, sem necessidade de cálculo do DV do Código do Beneficiário.

**ATENÇÃO:** Para cálculo do DV do Código do Beneficiário entre as faixas 000001 e 999999, admite 0 (zero), diferentemente do DV Geral do Código de Barras.

#### **NOTA 4 – DV DO CAMPO LIVRE (posição 44)**

Calculado através do Modulo 11, conforme ANEXO III.

**ATENÇÃO:** Admite 0 (zero), diferentemente do DV Geral do Código de Barras.

#### <span id="page-24-0"></span>4.2.10.1.2. Autenticação mecânica - Ficha de compensação\*:

Na parte inferior à direita vem a expressão "Autenticação Mecânica - Ficha de Compensação" com dimensão máxima de 2 mm e traços ou fios de 0,3 mm.

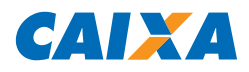

#### **5. ANEXOS**

## 5.1. Anexo I – Cálculo do dígito verificador geral do código de barras

O DV GERAL do Código de Barras, localizado na posição 5, é calculado através do MÓDULO 11, com peso de 2 a 9. Considerar as posições de 1 a 4 e de 6 a 44, iniciando pela posição 44 e saltando a posição 5.

# 5.1.1. 1º passo

Aplicar o módulo 11, com peso de 2 a 9.

O primeiro dígito da direita para a esquerda será multiplicado por 2, o segundo por 3 e assim sucessivamente até o 9.

#### **Dados usados para cálculo:**

Nosso Número (sem DV): 14/222333777777777

<span id="page-25-1"></span><span id="page-25-0"></span>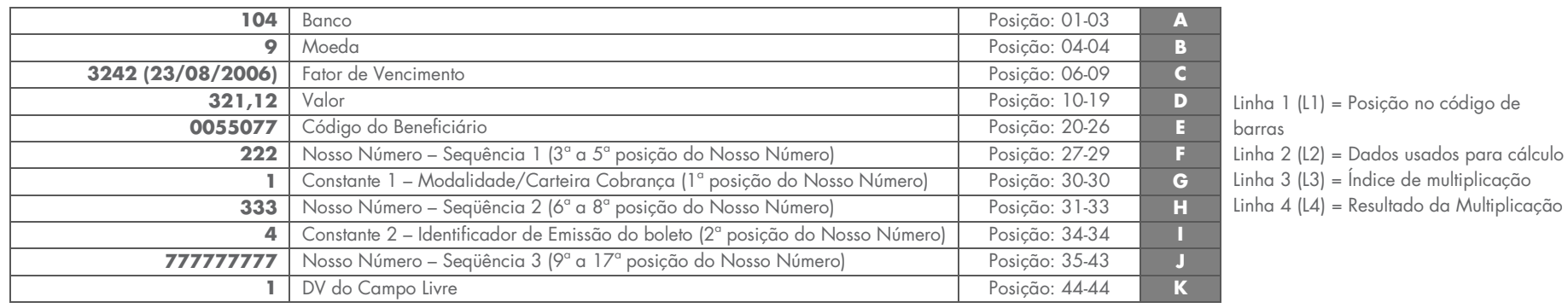

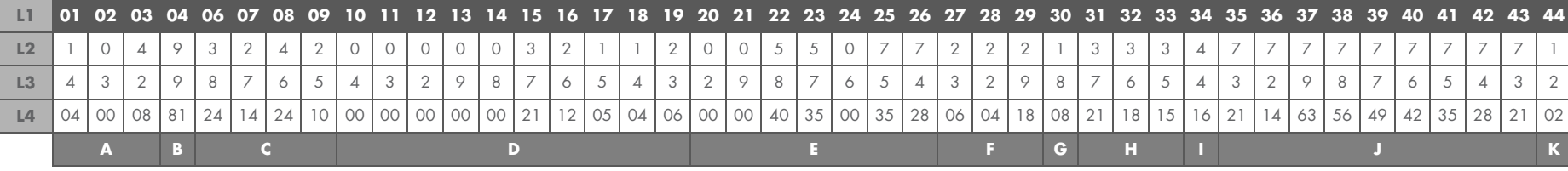

67.119 v010 micro 26

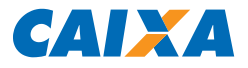

## 5.1.2. 2º passo

Somar o resultado da multiplicação.

 $04 + 00 + 08 + 81 + 24 + 14 + 24 + 10 + 00 + 00 + 00 + 00 + 00 + 21 + 12 + 05 + 04 +$  $06 + 00 + 00 + 40 + 35 + 00 + 35 + 28 + 06 + 04 + 18 + 08 + 21 + 18 + 15 + 16 + 21 +$  $14 + 63 + 56 + 49 + 42 + 35 + 28 + 21 + 02$ 

## **Total da Soma =** 788

#### 5.1.3. 3º passo

Dividir o Total da Soma por 11.

788/11 = 71 (Resto 7)

#### 5.1.4. 4º passo

O Resto da divisão deve ser subtraído de 11

 $11 - 7 = 4$ 

#### **RESULTADO:** DV = 4

O RESULTADO deve ser incluído na 5ª posição do Código de Barras.

**ATENÇÃO:** Em nenhuma hipótese poderá ser utilizado o dígito igual a 0 (zero) como DV Geral.

Se o RESULTADO for igual 0 (zero) ou maior que 9 (nove) o DV será 1 (um). Regra exclusiva para cálculo do DV geral do código de barras que não admite 0 (zero).

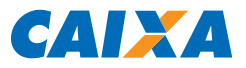

#### <span id="page-27-0"></span>5.2. Anexo II – Fator de Vencimento

#### 5.2.1. Fator de Vencimento (Posições 06 a 09 do campo 5)

É o resultado da subtração entre a data do vencimento do título e a DATA BASE, fixada em 07/10/1997 (03/07/2000 retrocedidos 1000 dias do início do processo).

Trata-se de um referencial numérico de 4 dígitos, situado nas quatro primeiras posições do campo "valor", que representa a quantidade de dias decorridos da data base à data de vencimento do título.

Os boletos de cobrança emitidos a partir de 1º de setembro de 2000 devem conter essas características, para que quando forem capturados pela rede bancária, os sistemas façam a operação inversa, ou seja, adicionar à data base o fator de vencimento capturado, obtendo, dessa forma, a data do vencimento do boleto.

#### 5.2.2. Cálculo do Fator de Vencimento

Para obter o fator de vencimento podem ser utilizadas duas fórmulas:

Data Base de 07/10/1997, calculando o número de dias entre essa data e a do vencimento (data de vencimento menos data base = fator).

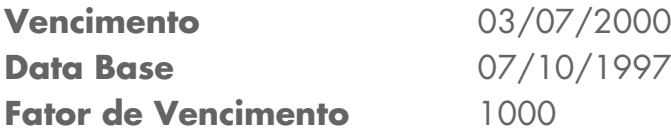

Tabela de correlação data X fator, iniciando pelo fator 1000, que corresponde à data de vencimento 03.07.2000, e assim sucessivamente.

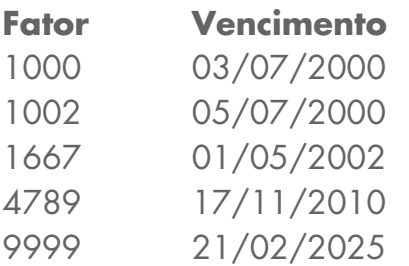

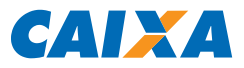

#### 5.2.3. Observações

Quando a primeira posição do campo "valor" (fator de vencimento + valor) for zero, significa que no código de barras/linha digitável desse título, não consta o fator de vencimento.

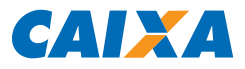

#### <span id="page-29-0"></span>5.3. Anexo III – Campo Livre do Código de Barras

O Campo Livre contém 25 posições dispostas da seguinte forma:

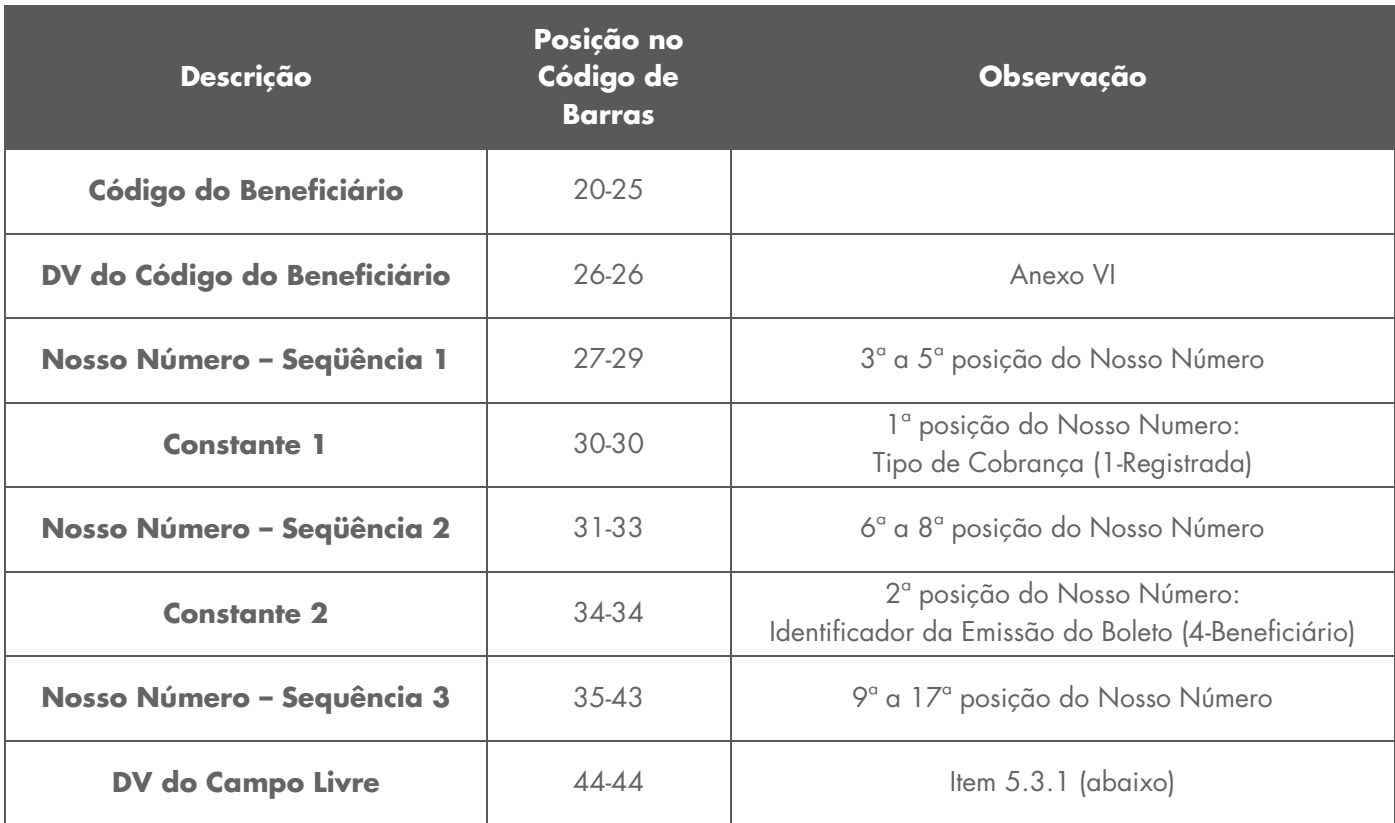

# <span id="page-29-1"></span>5.3.1. Cálculo do Digito Verificador do Campo Livre

#### 5.3.1.1. 1º passo

Aplicar o módulo 11, o primeiro dígito da direita para a esquerda será multiplicado por 2, o segundo, por 3 e assim sucessivamente até o 9;

Dados usados para cálculo:

**Código do Beneficiário - DV:** 005507 - 7 **Nosso Número (sem DV):** 14/222333777777777

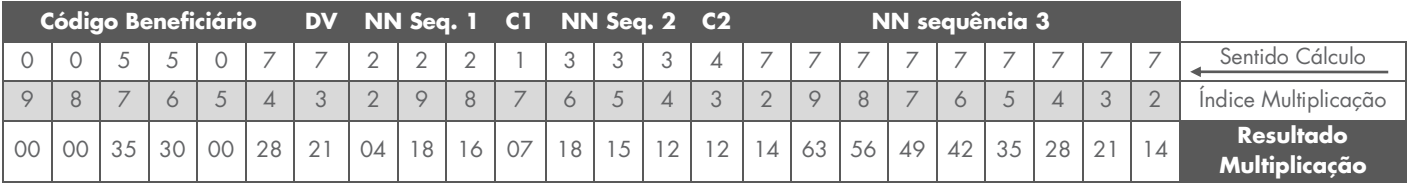

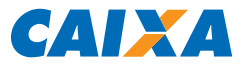

## 5.3.1.2. 2º passo

Somar o resultado da multiplicação:

00+00+35+30+00+28+21+04+18+16+07+18+15+12+12+14+63+56+49+42+35+28+21+ 14

#### **Total da Soma =** 538

Quando o Total da Soma for **MENOR** que o quociente (no caso 11), pular o 3º passo, ou seja, o Total da Soma deverá ser diminuído diretamente do quociente, obtendo-se o DV como resultado.

#### 5.3.1.3. 3º passo

Dividir o Total da Soma por 11  $538/11 = 48$  (Resto = 10)

#### 5.3.1.4. 4º passo

Subtrair o resto da divisão de 11  $11 - 10 = 1$ **RESULTADO:** DV = 1

Se o RESULTADO for maior que 9 (nove) o DV será 0 (zero)\*, caso contrário o RESULTADO será o DV.

Observe que o DV do Campo Livre admite 0 (zero), diferentemente do DV Geral do Código de Barras.

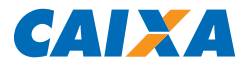

#### <span id="page-31-0"></span>5.4. Anexo IV – Cálculo do Dígito Verificador do Nosso Número

O DV do Nosso Número é calculado através do MÓDULO 11, com peso de 2 a 9.

Para cálculo do DV do Nosso Número são consideradas as 17 posições.

#### 5.4.1. 1º passo

Aplicar o módulo 11, o primeiro dígito da direita para a esquerda será multiplicado por 2, o segundo por 3 e assim sucessivamente até o 9.

**Nosso Número usado para cálculo:** 14/000000000000019

|        |    |    |    |    |    |    |        |    |    |                          |    |    |    |             |   | Cálculo<br>Sentido (        |
|--------|----|----|----|----|----|----|--------|----|----|--------------------------|----|----|----|-------------|---|-----------------------------|
| $\sim$ |    |    |    |    |    |    | $\sim$ |    |    | $\overline{\phantom{a}}$ | О  |    |    | $\sim$<br>ີ |   | <b>Índice Multiplicação</b> |
| 02     | 30 | 00 | 00 | 0C | 00 | 00 | 00     | 00 | 00 | OO                       | 00 | 00 | 00 | 03          | 8 | Resultado Multiplicação     |

#### 5.4.2. 2º passo

Somar o resultado da multiplicação.

02+36+00+00+00+00+00+00+00+00+00+00+00+00+00+03+18 = 59

#### **Total da Soma =** 59

# 5.4.3. 3º passo

Dividir o Total da Soma por 11.

 $59/11 = 5$  (Resto 4)

## 5.4.4. 4º passo

O Resto da divisão deve ser subtraído de 11

```
11 - 4 = 7
```
#### **RESULTADO:** DV = 7

Se o RESULTADO for maior que 9 (nove) o DV será 0 (zero), caso contrário o RESULTADO será o DV.

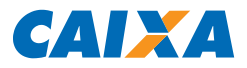

#### <span id="page-32-0"></span>5.5. Anexo V – Linha Digitável / Representação Numérica

A Linha Digitável é composta por cinco campos, conforme discriminação a seguir:

**1º Campo:** Composto por código banco (posições 1 a 3 do código de barras), código da moeda (posição 4 do código de barras), as cinco primeiras posições do campo livre (posições 20 a 24 do código de barras) e digito verificador deste campo;

**2º Campo:** Composto pelas posições 6 a 15 do campo livre (posições 25 a 34 do código de barras) e digito verificador deste campo;

**3º Campo:** Composto pelas posições 16 a 25 do campo livre (posições 35 a 44 do código de barras) e digito verificador deste campo;

**4º Campo:** Dígito verificador geral do código de barras (posição 5 do código de barras);

**5º Campo:** Composto pelo "fator de vencimento" (posições 6 a 9 do código de barras) e pelo valor nominal do documento (posições 10 a 19 do código de barras), com a inclusão de zeros entre eles até compor as 14 posições do campo e sem edição (sem ponto e sem vírgula). Não obstante existam 10 posições, o valor nominal do documento não poderá exceder R\$ 9.999.999,99.

Os três primeiros campos devem ser editados, após as cinco primeiras posições, com um ponto ".", a fim de facilitar a visualização para a digitação, quando necessário.

Os campos são separados por espaço, equivalente a um caractere.

Os dados da representação numérica não se apresentam na mesma ordem do código de barras, mas sim de acordo com a sequência descrita acima.

Os dígitos verificadores referentes aos campos 1, 2 e 3 não são representados no código de barras.

No quinto campo:

- Não deverá haver separação por pontos, vírgulas ou espaços.
- A existência de "0000" no campo "fator de vencimento" da linha digitável do boleto de cobrança é indicativo de que o código de barras não contém fator de vencimento. Nesse caso, o banco acolhedor/recebedor estará isento das responsabilidades pelo recebimento

após o vencimento, que impede de identificar automaticamente se o boleto está ou não vencido;

- Quando se tratar de boleto sem discriminação do valor no código de barras a representação deve ser com zeros.
- O valor nominal do documento não poderá exceder R\$ 9.999.999,99.

#### **Exemplo de composição da linha digitável:**

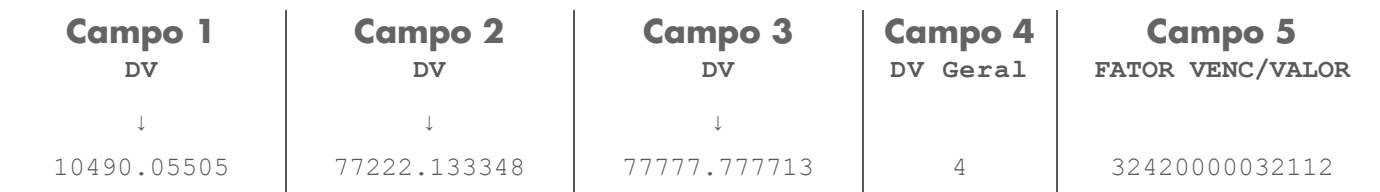

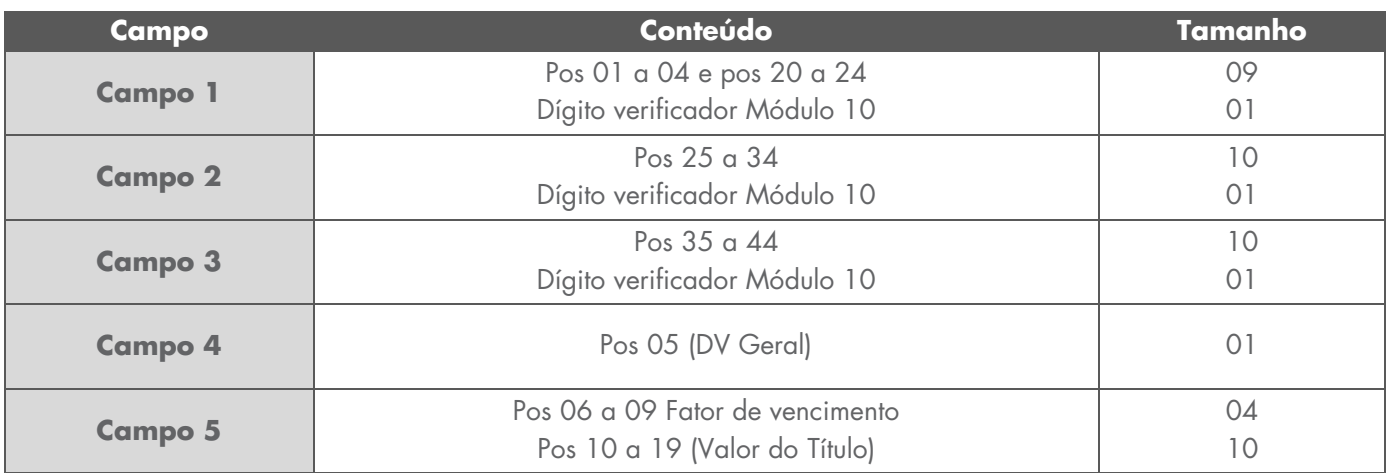

## <span id="page-33-0"></span>5.5.1. Cálculo do Dígito Verificador da Linha Digitável (campos 1, 2 E 3)

Calcular através de MÓDULO 10, com peso 2 e 1 alternados.

Conforme o esquema abaixo, cada dígito do número, começando da direita para a esquerda é multiplicado, na ordem, por 2, depois 1, depois 2, depois 1 e assim sucessivamente.

Somar o resultado da multiplicação. Quando o resultado da multiplicação for um número com 2 dígitos, somar os 2 algarismos (se uma multiplicação der 12, por exemplo, será somado 1 + 2 = 3).

O Total da Soma deverá ser dividido por 10.

O Resto da Divisão, subtrair de 10.

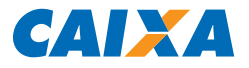

# 5.5.1.1. 1º passo

Aplicar o módulo 10 aos dados.

O primeiro dígito da direita para a esquerda será multiplicado por 2, o segundo por 1 e assim sucessivamente.

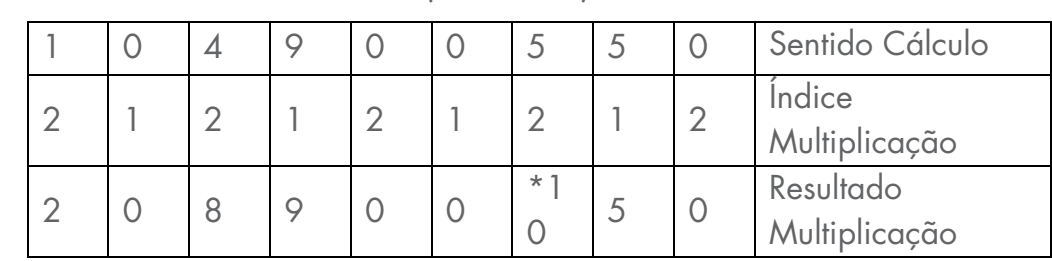

NÚMERO EXEMPLO: 104900550 (CAMPO 1)

\* Ver Nota 1

#### 5.5.1.2. 2º PASSO

Somar o resultado da multiplicação:

 $2 + 0 + 8 + 9 + 0 + 0 + 1 + 5 + 0$ 

Total da Soma = 25

## 5.5.1.3. 3º PASSO

Dividir o resultado da multiplicação por 10

 $25/10 = 2$  (Resto = 5)

## 5.5.1.4. 4º PASSO

Subtrair o resto da divisão de 10

 $10 - 5 = 5$ 

67.119 v010 micro 35

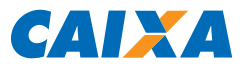

#### RESULTADO: DV = 5

Quando o resultado da multiplicação for um número com 2 dígitos, somar os 2 algarismos.

#### **Exemplo:**  $(10: 1+0 = 1)$

Se o Total da Soma for inferior a 10, o DV corresponde à diferença entre 10 e o Total da Soma.

Se o resto da divisão for 0 (zero), o DV será 0 (zero).

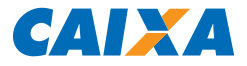

## <span id="page-36-0"></span>5.6. Anexo VI – Cálculo do Dígito Verificador do Código Do Beneficiário

#### **Aplica-se somente para códigos de beneficiários cadastrados entre as faixas 000001 e 999999.**

O DV do Código do Beneficiário é calculado através do MÓDULO 11, com peso de 2 a 9.

Para calcular o Dígito Verificador considerar apenas as 06 posições do Código do Beneficiário.

#### 5.6.1. 1º passo

Aplicar o módulo 11 aos dados do Código de Barras, o primeiro dígito da direita para a esquerda será multiplicado por 2, o segundo, por 3 e assim sucessivamente até o 9;

#### **Código Beneficiário usado para cálculo:** 005507

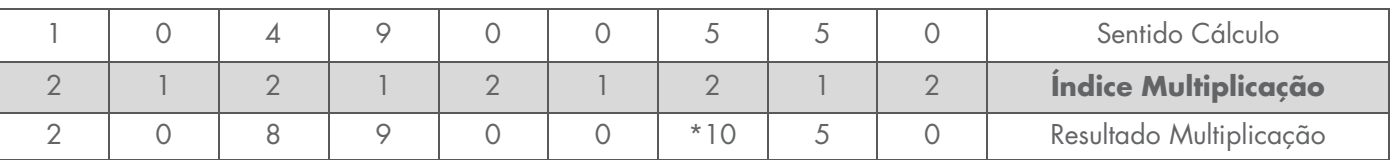

#### <span id="page-36-1"></span>5.6.2. 2º PASSO

Somar o resultado da multiplicação:

 $0 + 0 + 25 + 20 + 0 + 14$ 

Total da Soma = 59

Obs.: Quando o Total da Soma for MENOR que o quociente (no caso 11), pular o 3º PASSO, ou seja, o Total da Soma deverá ser diminuído diretamente do quociente, obtendo-se o DV como resultado.

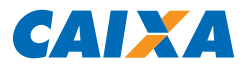

# <span id="page-37-0"></span>5.6.3. 3º PASSO

Dividir o Total da Soma por 11  $59/11 = 5$  (Resto = 4)

#### <span id="page-37-1"></span>5.6.4. 4º PASSO

Subtrair o resto da divisão de 11  $11 - 4 = 7$ RESULTADO: DV = 7

<span id="page-37-2"></span>Nota: Se o RESULTADO for maior que 9 (nove) o DV será 0 (zero), caso contrário o RESULTADO será o DV.

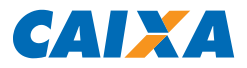

# **6.CONTROLE DE ALTERAÇÕES DO MANUAL**

## **INCLUSÃO**

## **Item 3.5.8. - Registro Tipo 3, Segmento Y (Opcional): Boletos Personalizados**

Inclusão da descrição 'Observações: Para Boletos Personalizados, é permitido somente os Tipos de Emissão (Segmento P, campo 17.3P) = '2' – Beneficiário Emite e Tipo de Entrega (Segmento P, campo 18.3P) = '0' – Postagem pelo Beneficiário'.

#### **Nota Explicativa C009 - Identificação da Emissão do Boleto**

Inclusão da descrição 'Para boletos que utilizam o Segmento Y (Boletos Personalizados), utilizar somente o código '2''.

#### **Nota Explicativa C010 - Identificação da Entrega / Distribuição do Boleto**

Inclusão da descrição 'Para boletos que utilizam o Segmento Y (Boletos Personalizados), utilizar somente o código '0''.

# **ALTERAÇÃO**

#### **Item 3.2 – Regras para a Geração do Arquivo**

Alterada a descrição mencionando a necessidade de envio do segmento 'Q' para qualquer ação (segmento obrigatório).

#### **Item 3.5.1. - Registro Tipo 0 (Obrigatório) - Header de Arquivo Remessa**

Alterado o comprimento do campo 10.0 – Código do Beneficiário, de 6 para 7 posições. Alterado o comprimento do campo 11.0 – Uso Exclusivo CAIXA, de 7 para 6 posições. Alterada a descrição do campo 20.0 – Nº da Versão do Layout do Arquivo, com orientações para leitura da Nota Explicativa G019.

# **Item 3.5.2. - Registro Tipo 1 (Obrigatório) - Header de Lote de Arquivo Remessa**

Alterada a descrição do campo 07.1 – Nº da Versão do Layout do Lote, com orientações para leitura da Nota Explicativa G030.

Alterado o comprimento do campo 11.1 – Código do Beneficiário, de 6 para 7 posições.

Alterado o comprimento do campo 11.1A – Uso Exclusivo CAIXA, de 14 para 13 posições.

Alterada a definição do campo 14.1, de 'Código do Beneficiário' para 'Uso Exclusivo

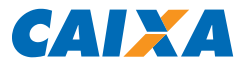

#### CAIXA'.

Alterada a descrição do campo 14.1, informando a necessidade de preenchimento com zeros e demais justificativas acerca da alteração de definição do campo.

# **Item 3.5.3. - Registro Tipo 3, Segmento P (Obrigatório) - Dados do Título**

Alterado o comprimento do campo 10.3P – Código do Beneficiário, de 6 para 7 posições. Alterado o comprimento do campo 11.3P – Uso Exclusivo CAIXA, de 8 para 7 posições.

# **Item 3.6.1. - Registro Tipo 0: Header de Arquivo Retorno**

Alterado o comprimento do campo 10.0 – Código do Beneficiário, de 6 para 7 posições. Alterado o comprimento do campo 11.0 – Uso Exclusivo CAIXA, de 7 para 6 posições. Alterada a descrição do campo 20.0 – Nº da Versão do Layout do Arquivo, com orientações para leitura da Nota Explicativa G019.

## **Item 3.6.2. - Registro Tipo 1: Header de Lote de Arquivo Retorno**

Alterada a descrição do campo 07.1 – Nº da Versão do Layout do Lote, com orientações para leitura da Nota Explicativa G030.

Alterado o comprimento do campo 11.1 – Código do Beneficiário, de 6 para 7 posições. Alterado o comprimento do campo 11.1A – Uso Exclusivo CAIXA, de 14 para 13 posições.

Alterada a definição do campo 14.1, de 'Código do Beneficiário' para 'Uso Exclusivo CAIXA'.

Alterada a descrição do campo 14.1, informando a necessidade de preenchimento com zeros e demais justificativas acerca da alteração de definição do campo.

## **Item 3.6.3. - Registro Tipo 3, Segmento T: Movimentação na Carteira**

Alterado o comprimento do campo 10.3T – Código do Beneficiário, de 6 para 7 posições. Alterado o comprimento do campo 11.3T – Uso Exclusivo CAIXA, de 3 para 2 posições.

## **Nota Explicativa G007 – Código do Beneficiário**

Revisão completa quanto às orientações de preenchimento de acordo com as versões de layout utilizadas, sobretudo para novos beneficiários que possuem o código composto por 7 dígitos. Dessa forma, recomendamos a leitura atenta da NE G007.

# **Nota Explicativa G019 – Número da Versão do Layout do Arquivo**

Revisão completa quanto às orientações de preenchimento de acordo com as versões de layout utilizadas, sobretudo para novos beneficiários que possuem o código composto por 7 dígitos. Dessa forma, recomendamos a leitura atenta da NE G019.

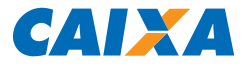

#### **Nota Explicativa G030 – Número da Versão do Layout do Lote**

Revisão completa quanto às orientações de preenchimento de acordo com as versões de layout utilizadas, sobretudo para novos beneficiários que possuem o código composto por 7 dígitos. Dessa forma, recomendamos a leitura atenta da NE G030.

# **EXCLUSÃO**

#### **Item 3.1.2 – Eventos Solicitados em Cada Segmento**

Excluída a descrição 'Observação: Para Instruções e Alterações o segmento "Q" é opcional', uma vez que o segmento sempre foi exigido pela CAIXA para as ações mencionadas.

#### **Item 3.2 – Regras para a Geração do Arquivo**

Excluída a descrição 'O segmento 'Q' é obrigatório somente para o código de movimento '01' (Entrada de Títulos, Código de Movimento = 01)'.

**SUPORTE TECNOLÓGICO A CLIENTES:** 3004 1104 (para capitais e regiões metropolitanas) 0800 726 0104 (demais regiões)

**SAC CAIXA:** 0800 726 0101 (INFORMAÇÕES, RECLAMAÇÕES, SUGESTÕES E ELOGIOS)

## **PARA PESSOAS COM DEFICIÊNCIA AUDITIVA OU DE FALA:** 0800 726 2492

#### **OUVIDORIA:** 0800 725 7474

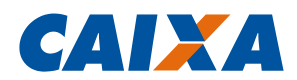

#### **ESPECIFICAÇÃO DO CÓDIGO DE BARRAS PARA BOLETOS DE COBRANÇA NO SIGCB**

#### **1 OBJETIVO**

**1.1** Disponibilizar a especificação técnica para emissão/impressão de boletos ao Cliente Beneficiário da Cobrança Bancária no SIGCB.

#### **2 NORMA**

- **2.1 GESTOR**
- **2.1.1** GESEB Gerência Nacional Fábrica de Serviços Bancários
- **2.2 VINCULAÇÃO**
- **2.2.1** Manuais Normativos: [CO 003.](http://sismn.caixa/normativo.asp?normativo=co003)

#### **2.3 DISPONIBILIZAÇÃO DO MODELO**

**2.3.1** Formulário eletrônico disponível: - no SIGAT - Sistema de Gerenciamento de Atendimento; - por meio de "download" clicando no "link": [MO67119010.](http://sismn.caixa/data/modelos/67119010.zip)

#### **2.4 QUANTIDADE E DESTINAÇÃO DE VIAS**

**2.4.1** O modelo é impresso em 1 via para entrega ao Cliente Beneficiário.

#### **2.5 UNIDADES QUE UTILIZARÃO O MODELO**

**2.5.1** Agência e/ou PA.

#### **2.6 MODELO A SER SUBSTITUÍDO**

**2.6.1** 67.119 v009 de imediato.

#### **2.7 PRAZO DE ARQUIVAMENTO**

**2.7.1** Não se aplica.

#### **2.8 GRAU DE SIGILO**

**2.8.1** #PÚBLICO

#### **2.9 ALTERAÇÕES EM RELAÇÃO À VERSÃO ANTERIOR**

- **2.9.1** Item 3.5.8. - Registro Tipo 3, Segmento Y (Opcional): Boletos Personalizados: Inclusão da descrição 'Observações: Para Boletos Personalizados, é permitido somente os Tipos de Emissão (Segmento P, campo 17.3P) = '2' – Beneficiário Emite e Tipo de Entrega (Segmento P, campo 18.3P) = '0' – Postagem pelo Beneficiário'.
- **2.9.2** Nota Explicativa C009 Identificação da Emissão do Boleto: Inclusão da descrição 'Para boletos que utilizam o Segmento Y (Boletos Personalizados), utilizar somente o código '2''.
- **2.9.3** Nota Explicativa C010 Identificação da Entrega / Distribuição do Boleto: Inclusão da descrição 'Para boletos que utilizam o Segmento Y (Boletos Personalizados), utilizar somente o código '0''.
- **2.9.4** Item 3.2 Regras para a Geração do Arquivo: Alterada a descrição mencionando a necessidade de envio do segmento 'Q' para qualquer ação (segmento obrigatório).
- **2.9.5** Item 3.5.1. Registro Tipo 0 (Obrigatório) Header de Arquivo Remessa: Alterado o comprimento do campo 10.0 – Código do Beneficiário, de 6 para 7 posições.
- 2.9.6 Item 3.5.1. Registro Tipo 0 (Obrigatório) Header de Arquivo Remessa: Alterado o comprimento do campo 11.0 – Uso Exclusivo CAIXA, de 7 para 6 posições.
- **2.9.7** Item 3.5.1. Registro Tipo 0 (Obrigatório) Header de Arquivo Remessa: Alterada a descrição do campo 20.0 – Nº da Versão do Layout do Arquivo, com orientações para leitura da Nota Explicativa G019.
- **2.9.8** Item 3.5.2. Registro Tipo 1 (Obrigatório) Header de Lote de Arquivo Remessa: Alterada a descrição do campo 07.1 – Nº da Versão do Layout do Lote, com orientações para leitura da Nota Explicativa G030.
- 1.9.9.9 Item 3.5.2. Registro Tipo 1 (Obrigatório) Header de Lote de Arquivo Remessa: Alterado o comprimento do campo 11.1 – Código do Beneficiário, de 6 para 7 posições.

2.9.10 Item 3.5.2. - Registro Tipo 1 (Obrigatório) - Header de Lote de Arquivo Remessa: Alterado o comprimento do campo 11.1A – Uso Exclusivo CAIXA, de 14 para 13 posições.

- **2.9.11** Item 3.5.2. Registro Tipo 1 (Obrigatório) Header de Lote de Arquivo Remessa: Alterada a definição do campo 14.1, de 'Código do Beneficiário' para 'Uso Exclusivo CAIXA'.
- **2.9.12** Item 3.5.2. - Registro Tipo 1 (Obrigatório) - Header de Lote de Arquivo Remessa: Alterada a descrição do campo 14.1, informando a necessidade de preenchimento com zeros e demais justificativas acerca da alteração de definição do campo.

Vigência 03.04.2020 42 **2.9.13** Item 3.5.3. - Registro Tipo 3, Segmento P (Obrigatório) - Dados do Título: Alterado o comprimento do

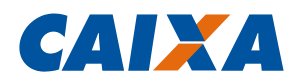

campo 10.3P – Código do Beneficiário, de 6 para 7 posições.

- **2.9.14** Item 3.5.3. Registro Tipo 3, Segmento P (Obrigatório) Dados do Título: Alterado o comprimento do campo 11.3P – Uso Exclusivo CAIXA, de 8 para 7 posições.
- 2.9.15 Item 3.6.1. Registro Tipo 0: Header de Arquivo Retorno: Alterado o comprimento do campo 10.0 Código do Beneficiário, de 6 para 7 posições.
- 2.9.16 Item 3.6.1. Registro Tipo 0: Header de Arquivo Retorno: Alterado o comprimento do campo 11.0 Uso Exclusivo CAIXA, de 7 para 6 posições.
- 2.9.17 Item 3.6.1. Registro Tipo 0: Header de Arquivo Retorno: Alterada a descrição do campo 20.0 Nº da Versão do Layout do Arquivo, com orientações para leitura da Nota Explicativa G019.
- **2.9.18** Item 3.6.2. Registro Tipo 1: Header de Lote de Arquivo Retorno: Alterada a descrição do campo 07.1 Nº da Versão do Layout do Lote, com orientações para leitura da Nota Explicativa G030.
- 2.9.19 Item 3.6.2. Registro Tipo 1: Header de Lote de Arquivo Retorno: Alterado o comprimento do campo 11.1 Código do Beneficiário, de 6 para 7 posições.
- **2.9.20** Item 3.6.2. Registro Tipo 1: Header de Lote de Arquivo Retorno: Alterado o comprimento do campo 11.1A – Uso Exclusivo CAIXA, de 14 para 13 posições.
- **2.9.21** Item 3.6.2. Registro Tipo 1: Header de Lote de Arquivo Retorno: Alterada a definição do campo 14.1, de 'Código do Beneficiário' para 'Uso Exclusivo CAIXA'.
- **2.9.22** Item 3.6.2. - Registro Tipo 1: Header de Lote de Arquivo Retorno: Alterada a descrição do campo 14.1, informando a necessidade de preenchimento com zeros e demais justificativas acerca da alteração de definição do campo.
- **2.9.23** Item 3.6.3. Registro Tipo 3, Segmento T: Movimentação na Carteira: Alterado o comprimento do campo 10.3T – Código do Beneficiário, de 6 para 7 posições.
- **2.9.24** Item 3.6.3. Registro Tipo 3, Segmento T: Movimentação na Carteira: Alterado o comprimento do campo 11.3T – Uso Exclusivo CAIXA, de 3 para 2 posições.
- **2.9.25** Nota Explicativa G007 – Código do Beneficiário: Revisão completa quanto às orientações de preenchimento de acordo com as versões de layout utilizadas, sobretudo para novos beneficiários que possuem o código composto por 7 dígitos. Dessa forma, recomendamos a leitura atenta da NE G007.
- **2.9.26** Nota Explicativa G019 – Número da Versão do Layout do Arquivo: Revisão completa quanto às orientações de preenchimento de acordo com as versões de layout utilizadas, sobretudo para novos beneficiários que possuem o código composto por 7 dígitos. Dessa forma, recomendamos a leitura atenta da NE G019.
- **2.9.27** Nota Explicativa G030 – Número da Versão do Layout do Lote: Revisão completa quanto às orientações de preenchimento de acordo com as versões de layout utilizadas, sobretudo para novos beneficiários que possuem o código composto por 7 dígitos. Dessa forma, recomendamos a leitura atenta da NE G030.
- **2.9.28** Item 3.1.2 – Eventos Solicitados em Cada Segmento: Excluída a descrição 'Observação: Para Instruções e Alterações o segmento "Q" é opcional', uma vez que o segmento sempre foi exigido pela CAIXA para as ações mencionadas.
- **2.9.29** Item 3.2 Regras para a Geração do Arquivo: Excluída a descrição 'O segmento 'Q' é obrigatório somente para o código de movimento '01' (Entrada de Títulos, Código de Movimento = 01)'.

#### **2.10 ROTEIRO PADRÃO**

**2.10.1** Não se aplica.

#### **2.11 ESPECIFICAÇÃO TÉCNICA**

- **2.11.1** Tipo de modelo: formulário eletrônico.
- **2.11.2** Impressão/Tipo de papel: papel A4 Mod. 71.139.
- **2.11.3** Formato do modelo: 210 mm (largura) x 297 mm (altura).

#### **3 PROCEDIMENTOS**

#### **3.1 INSTRUÇÕES DE PREENCHIMENTO**

**3.1.1** O modelo não se destina ao preenchimento.